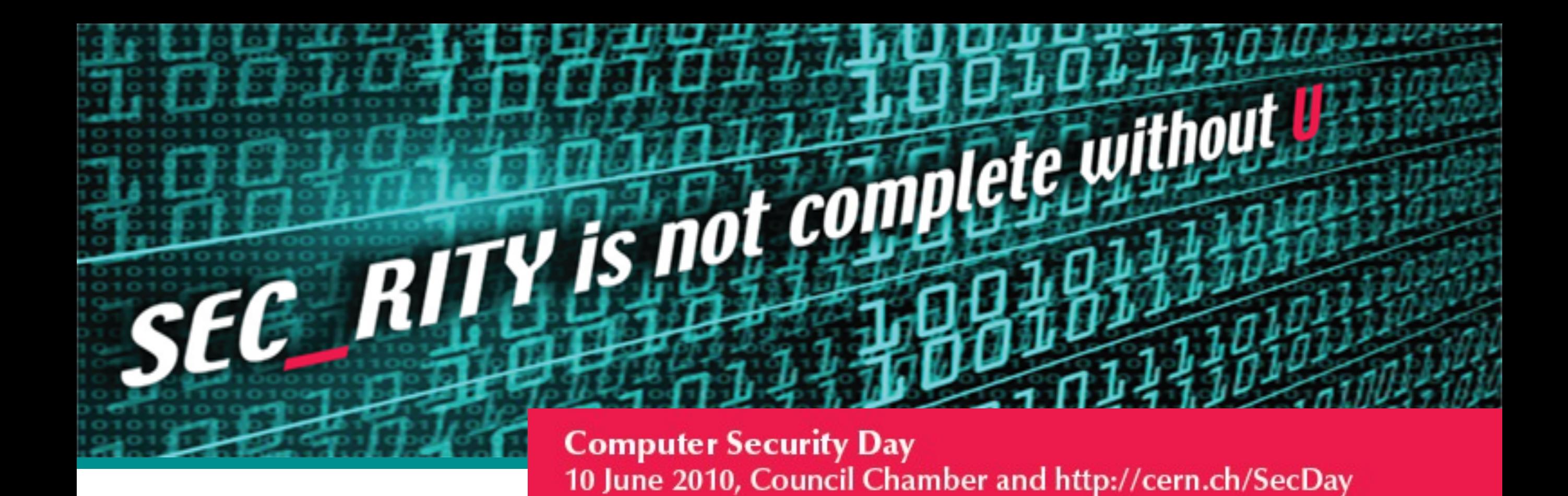

# **Breaking into a computer : attack techniques and tools**

#### **Romain Wartel CERN Security Team - <http://cern.ch/security>** Worldwide LHC Computing Grid - [http://cern.ch/LCG](http://cern.ch/osct)

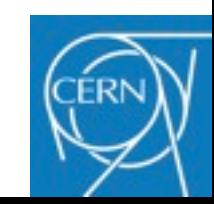

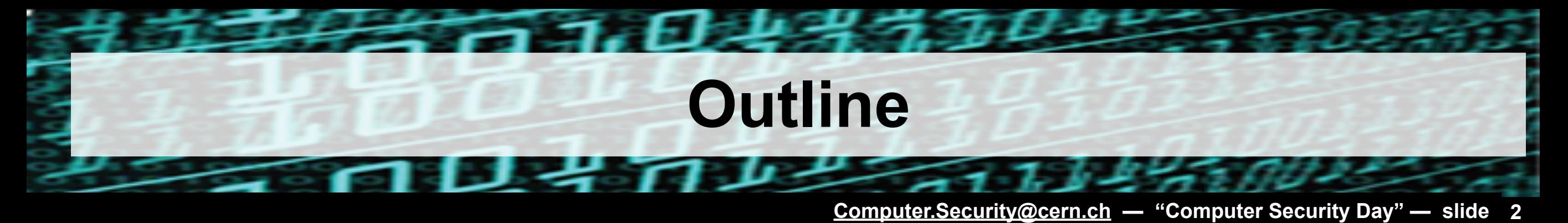

- ►**Underground market**
- ►**Exploits and payloads**
- ►**Propagation infrastructures**
- ►**Popular for-profit malware**
- ►**Malware: interfaces and functionalities**
- ►**Linux rootkits**

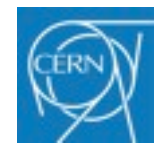

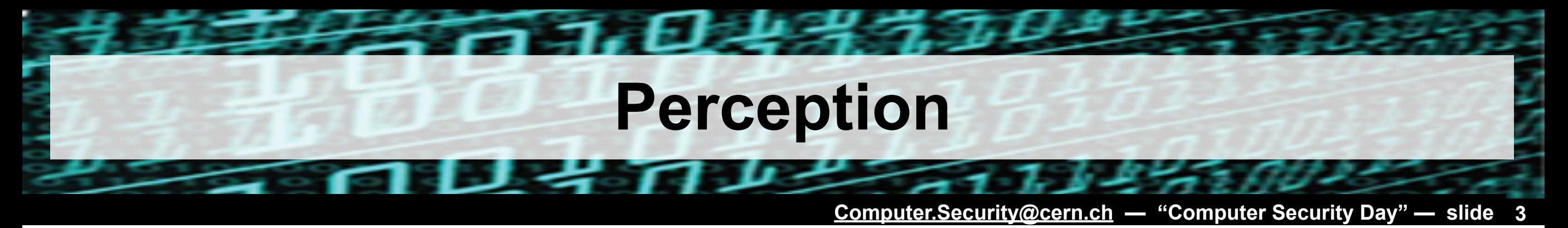

## ►**Common perception of a "hacker"**

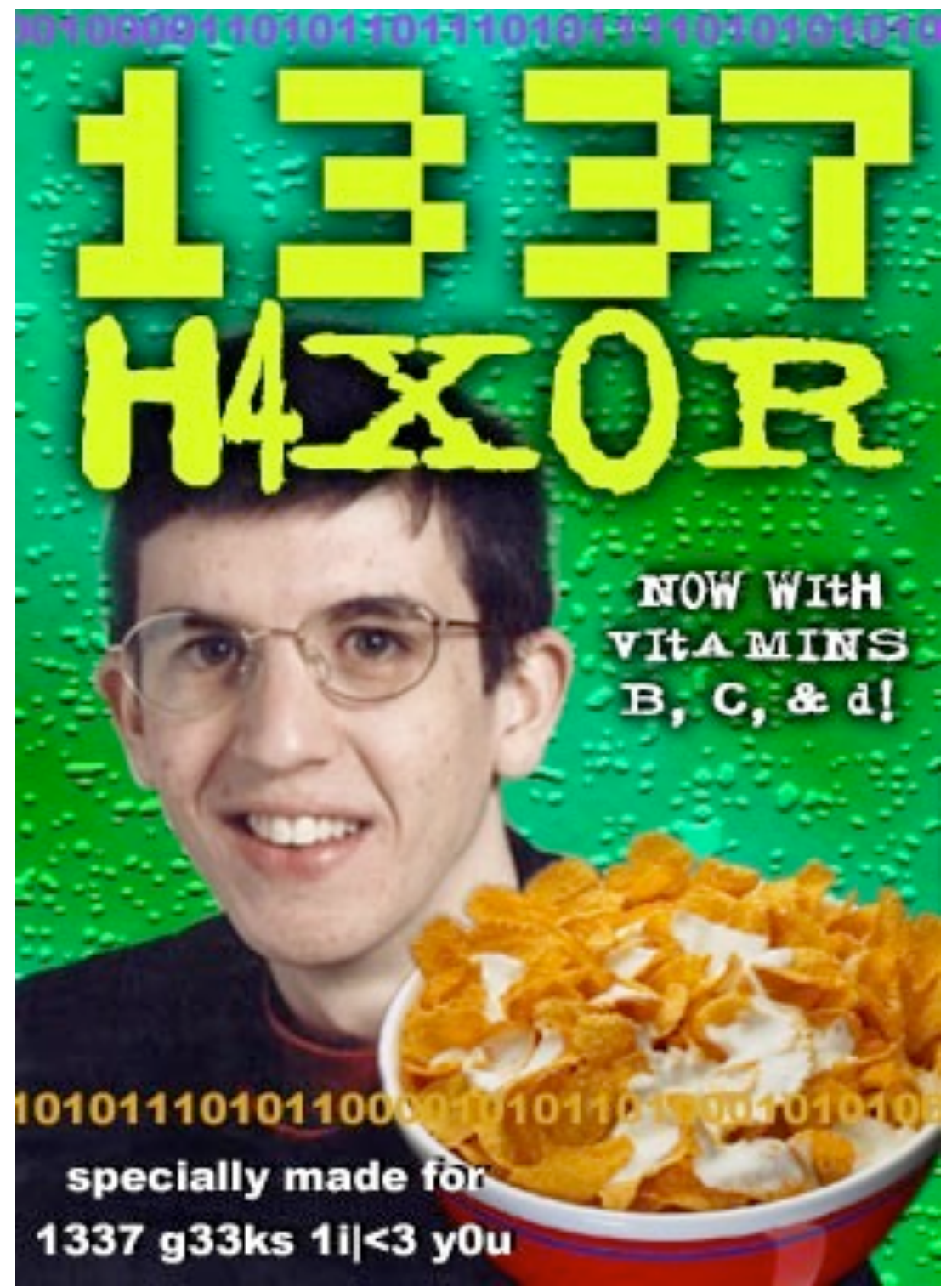

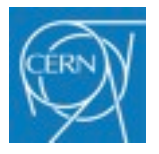

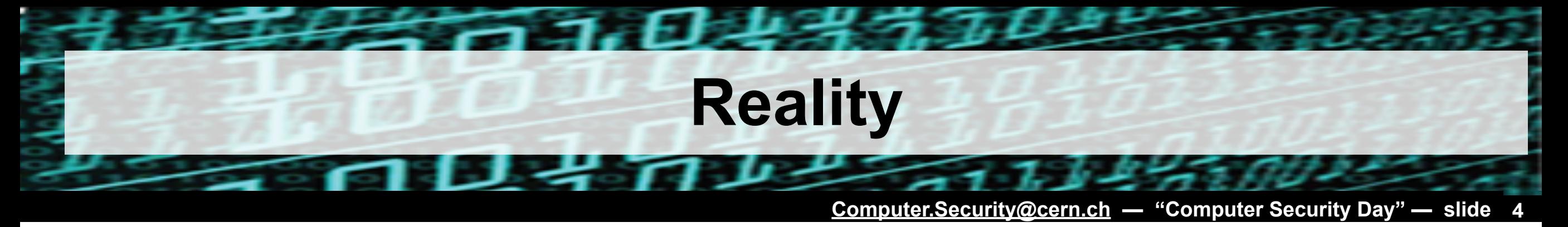

### ►**In reality, attackers may rather look like:**

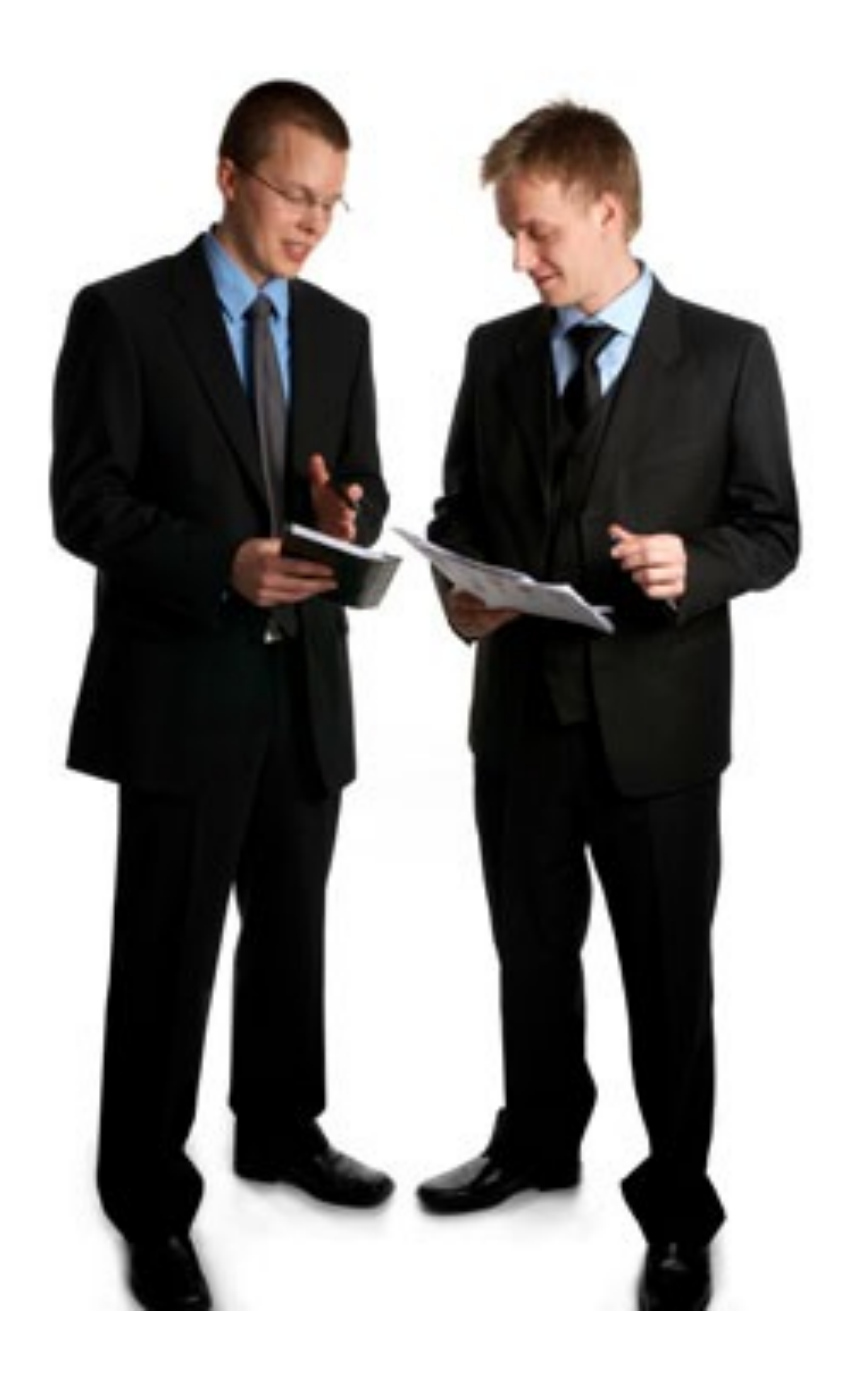

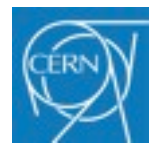

# **Underground Market**

**[Computer.Security@cern.ch](mailto:Computer.Security@cern.ch) — "Computer Security Day" — slide 5**

## ► **Main motive behind most security attacks is money**

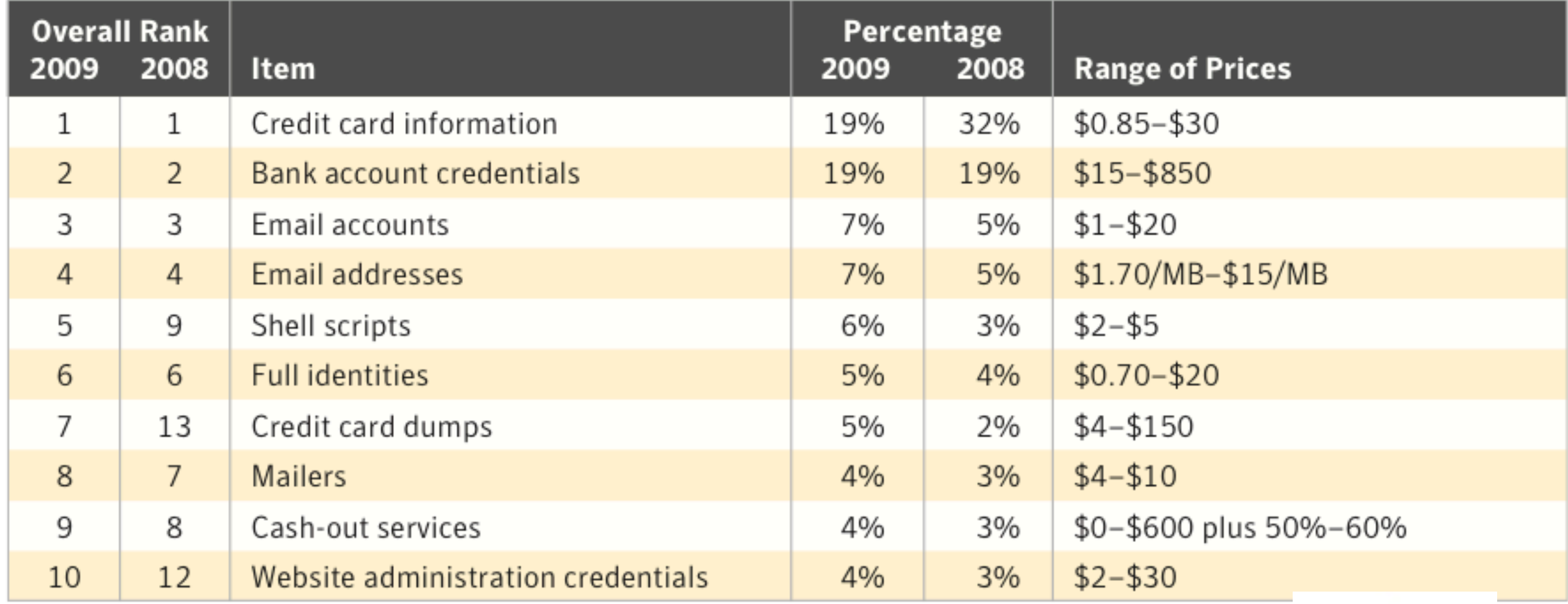

Goods and services advertised on underground economy servers

Source: Symantec

►**Objective: collect marketable information** ►**Needs: exploits + payloads, propagation infrastructure**

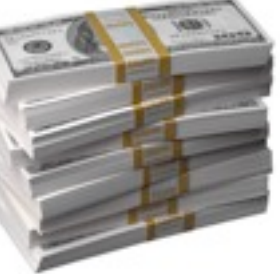

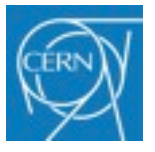

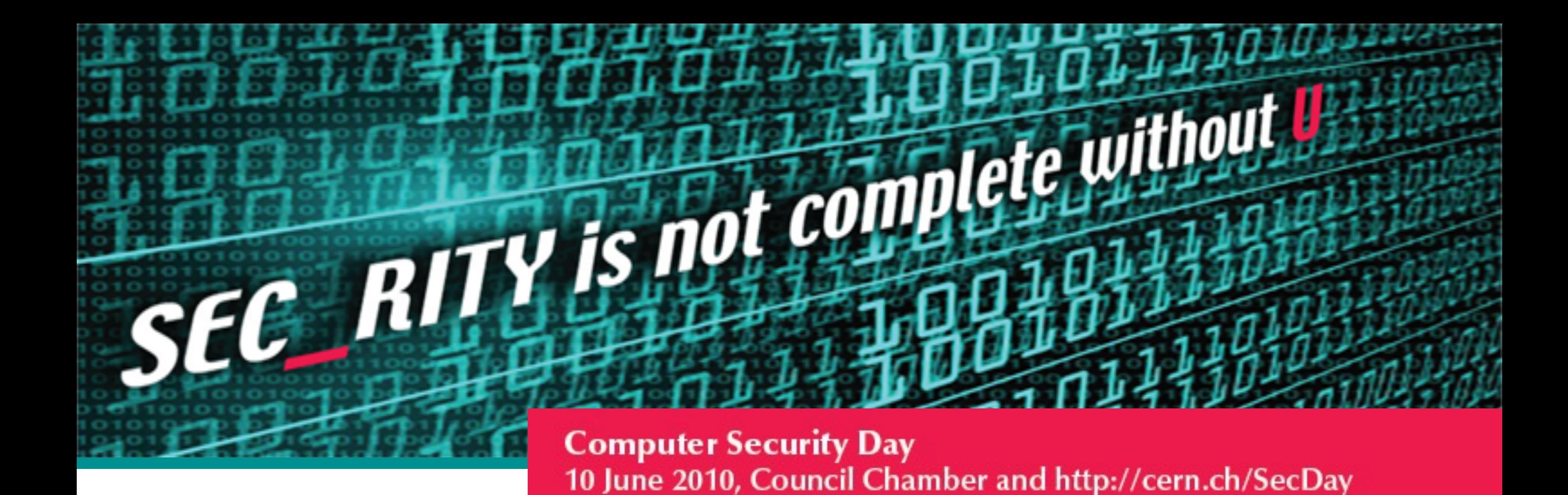

# **Exploits, payload and propagation infrastructure**

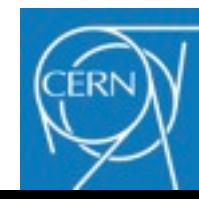

# **[Computer.Security@cern.ch](mailto:Computer.Security@cern.ch) — "Computer Security Day" — slide Exploits 7**

## ►**Exploit: software exploiting a security vulnerability**

- ►Objective: gain (some) remote control over the victim's host
- ►Exploits can be purchased on the underground markets
	- **Public/private vulnerabilities** 
		- "0 day exploits" are best but most expensive
		- Some claim there are governments willing to pay as high as \$1 million for a single vulnerability
	- Potential impact, privileges gained, portability, ease of use

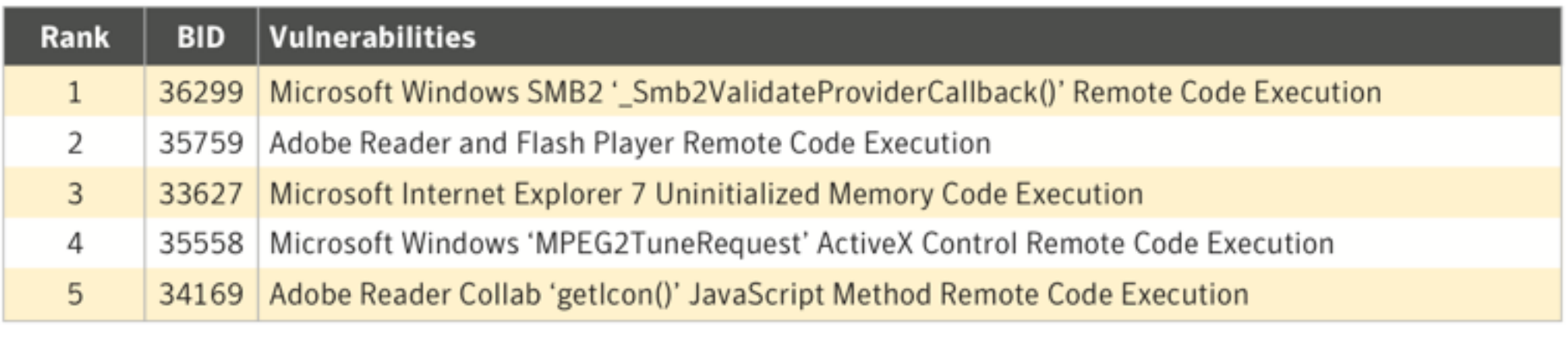

Top attacked vulnerabilities, 2009 Source: Symantec

►Once the attacker has an exploit, a payload needs to be added

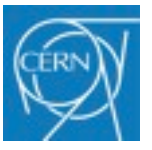

# **Malicious Payload**

**[Computer.Security@cern.ch](mailto:Computer.Security@cern.ch) — "Computer Security Day" — slide 8**

►**The payload performs the malicious work**

- 7

### ►Objectives:

- **Alter system's behavior** 
	- e.g. add popups, fake search bars, send spam with host is idle, etc.
- Collect data without the consent of the victim
	- e.g. keylogger
- ►The payload may be a framework multiple purposes:
	- Dynamically pull payload on demand
	- **Auto update mechanisms built-in**
	- Eliminate competitors' "products"
	- Patch the system to protect it from competitors

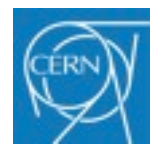

**[Computer.Security@cern.ch](mailto:Computer.Security@cern.ch) — "Computer Security Day" — slide 9**

### ►**To propagate the malware to more victims, a strong computing infrastructure is need:**

- ► Hosting for the malicious payloads, rogue websites, etc.
- ► Bandwidth to send spam, etc.

## ►**Significant challenges**

- ► Must be very resilient!
- ►Must scale to the number of victims
- ►Must be customisable to adapt to the needs of customers
- ►Must be cheap, to maximise profit

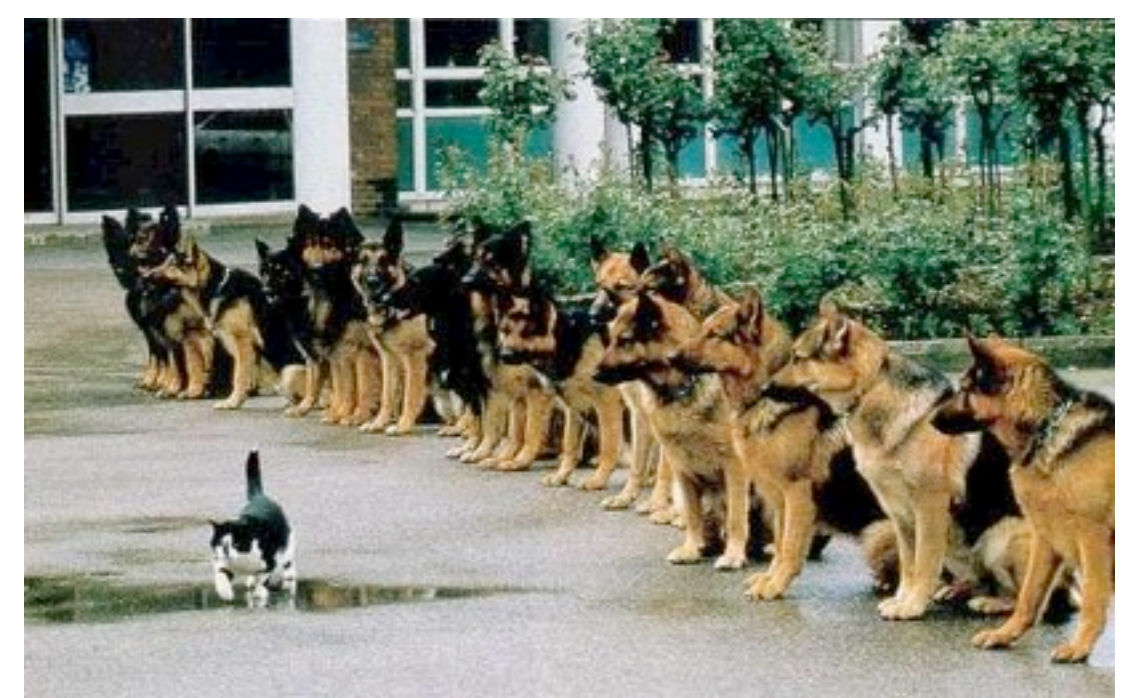

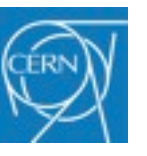

**[Computer.Security@cern.ch](mailto:Computer.Security@cern.ch) — "Computer Security Day" — slide 10**

## ►**Solution 1**

►Enjoy existing services widely used by the victims:

-47

- P2P networks ("Bond\_23\_Unreleased\_2011\_[HDRips.4.iPod]")
- Social networks: Facebook, Twitter, MySpace, etc.
- Inject malware via ads on large websites (BBC, etc.)

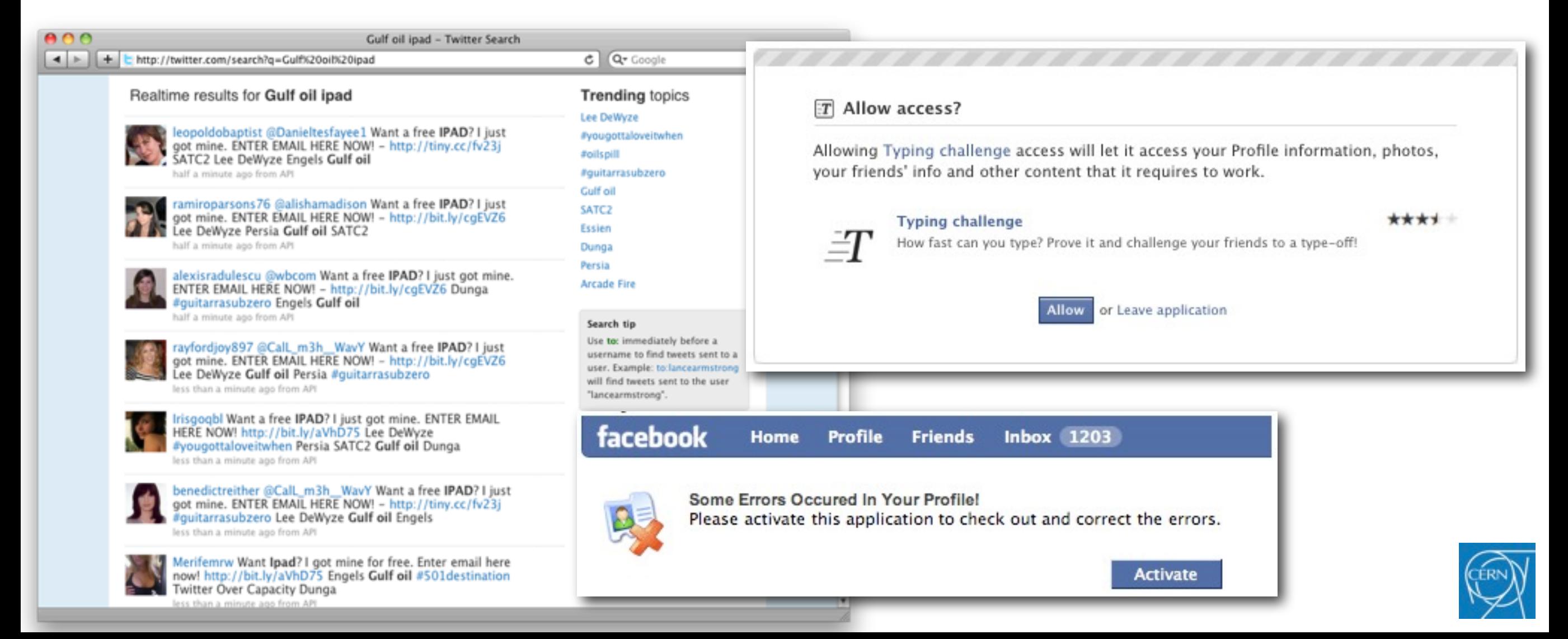

**[Computer.Security@cern.ch](mailto:Computer.Security@cern.ch) — "Computer Security Day" — slide 11**

## ►**Solution 2**

- **Become the Internet Service Provider:** 
	- Much more difficult to be taken off line, "bulletproof hosting" Manage its own pool of IP addresses
	- Accreditation removal may be complex and time consuming
- **Legal complexity ensures stable operations (for a while)** o ISP may be settled in countries with relaxed Internet laws o International ramification does help
	- **.** Sell the service to other underground companies
		- **Actual crime is not committed by the ISP itself**
- Popular examples:
	- <http://en.wikipedia.org/wiki/Intercage>
	- ohttp://en.wikipedia.org/wiki/Russian Business Network

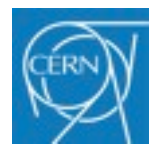

**[Computer.Security@cern.ch](mailto:Computer.Security@cern.ch) — "Computer Security Day" — slide 12**

## ►**Solution 3**

- Get the victims to host and spread the malware!
	- Cheap, highly distributed and resilient
	- Build a own network of robots, a so-called "botnet"
		- The victim hosts are controls by malware and turned into "bots"
		- Payload and malicious services are distributed across the botnet
		- Control via IRC, P2P, etc.
- "Fast Flux" is a common design to turn bots (victims) into:
	- Rogue DNS servers
	- Reverse proxies for rogue websites
	- Malicious domains needed to run the infrastructure
- Bots are "selected" to offer a load-balanced + resilient service: Selection based on availability, bandwidth, performance, etc. Short time-to-live, rapid turn over of the bots

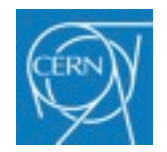

**[Computer.Security@cern.ch](mailto:Computer.Security@cern.ch) — "Computer Security Day" — slide 13**

## ►**Solution 3**

- ►Fast Flux:
	- "Both the DNS A record sets and the authoritative NS records for a malicious domain are continually changed in a round robin manner"

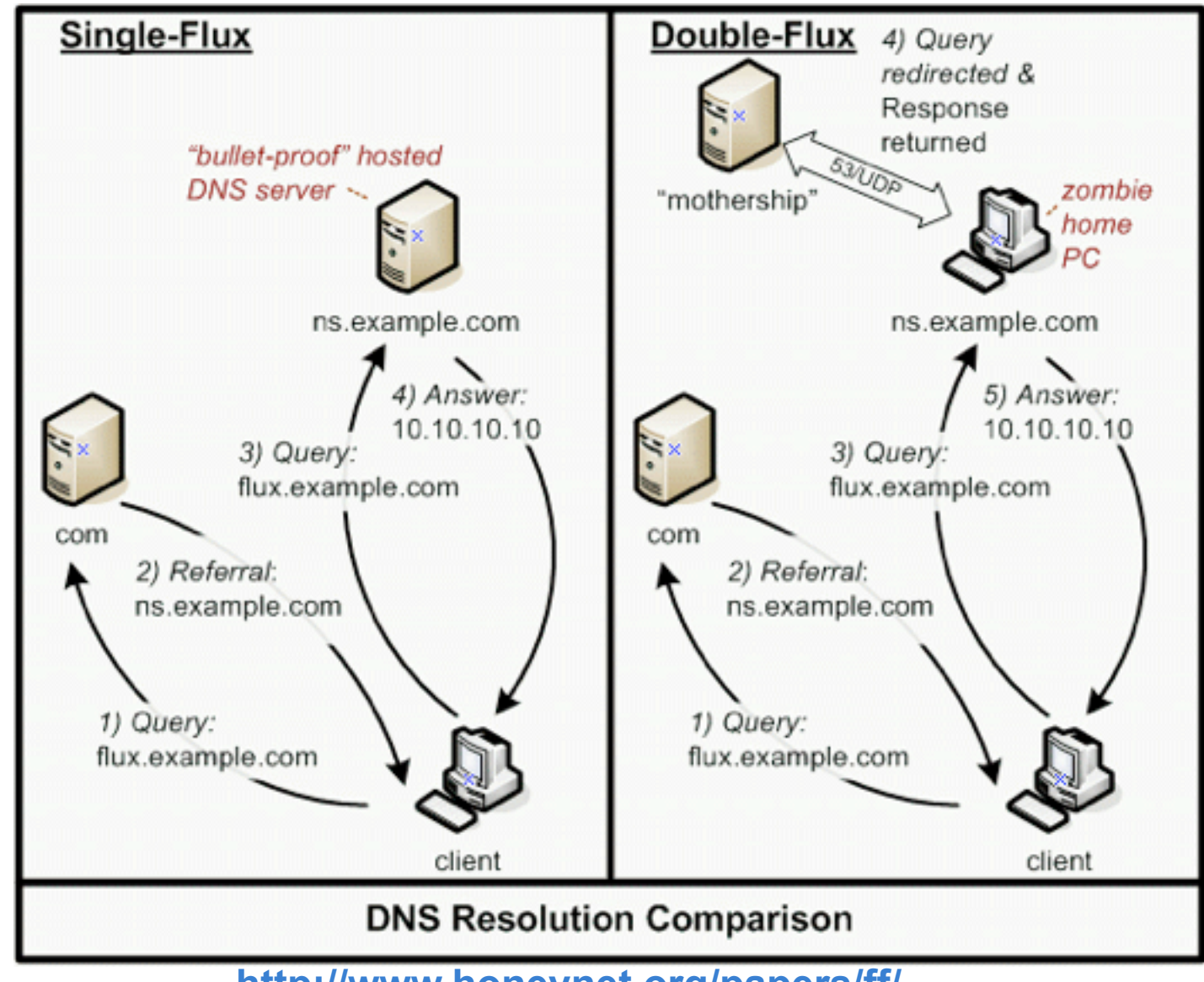

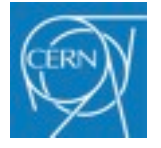

**<http://www.honeynet.org/papers/ff/>**

**[Computer.Security@cern.ch](mailto:Computer.Security@cern.ch) — "Computer Security Day" — slide 14**

## ►**Solution 3**

- ►Example of Fast Flux tracking with Zeus:
	- http://en.wikipedia.org/wiki/Zeus %28trojan\_horse%29
	- **The Zeus botnet is targeting login credentials**  [Facebook,](http://en.wikipedia.org/wiki/Facebook) [Yahoo,](http://en.wikipedia.org/wiki/Yahoo) [Hi5,](http://en.wikipedia.org/wiki/Hi5_%28website%29) [Metroflog,](http://en.wikipedia.org/w/index.php?title=Metroflog&action=edit&redlink=1) [Sonico](http://en.wikipedia.org/wiki/Sonico.com) and [Netlog](http://en.wikipedia.org/wiki/Netlog) etc. Targeting banking sites as well
	- The botnet is estimated to include millions of compromised computers
	- As of October 28, 2009 Zeus has sent out over 1.5 million phishing messages on [Facebook.](http://en.wikipedia.org/wiki/Facebook)

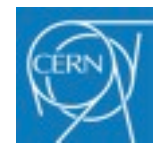

**[Computer.Security@cern.ch](mailto:Computer.Security@cern.ch) — "Computer Security Day" — slide 15**

### ►**Solution 3**

### ►Example malicious URLs:

### <http://ielaithereej.com/bin/aiphaipi.bin>(Zeus v2 + config file)

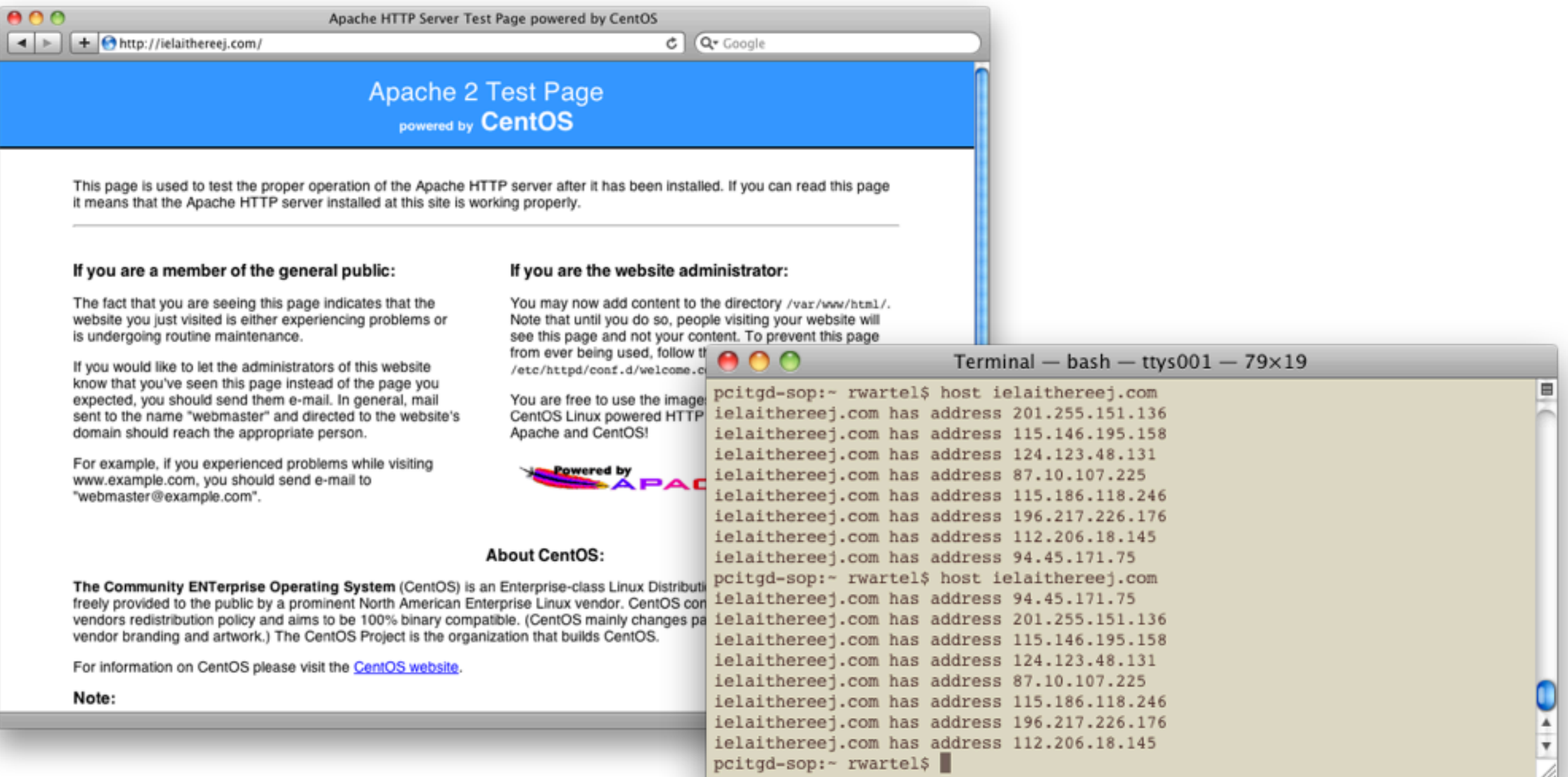

**[Computer.Security@cern.ch](mailto:Computer.Security@cern.ch) — "Computer Security Day" — slide 16**

## ►**Solution 3**

Example of Fast Flux tracking:

The 40 newest bots assigned to the domain ielaithereej.com:

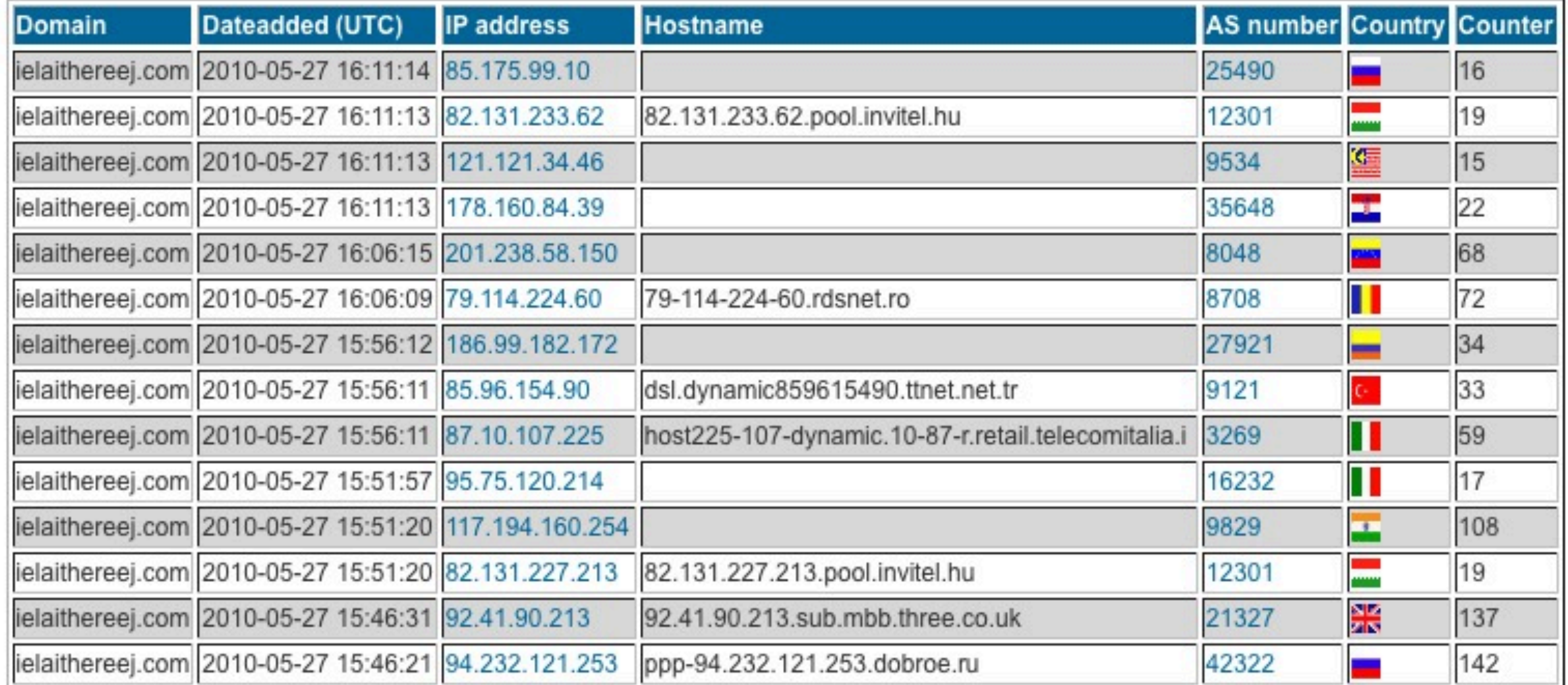

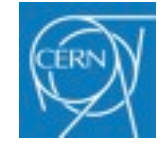

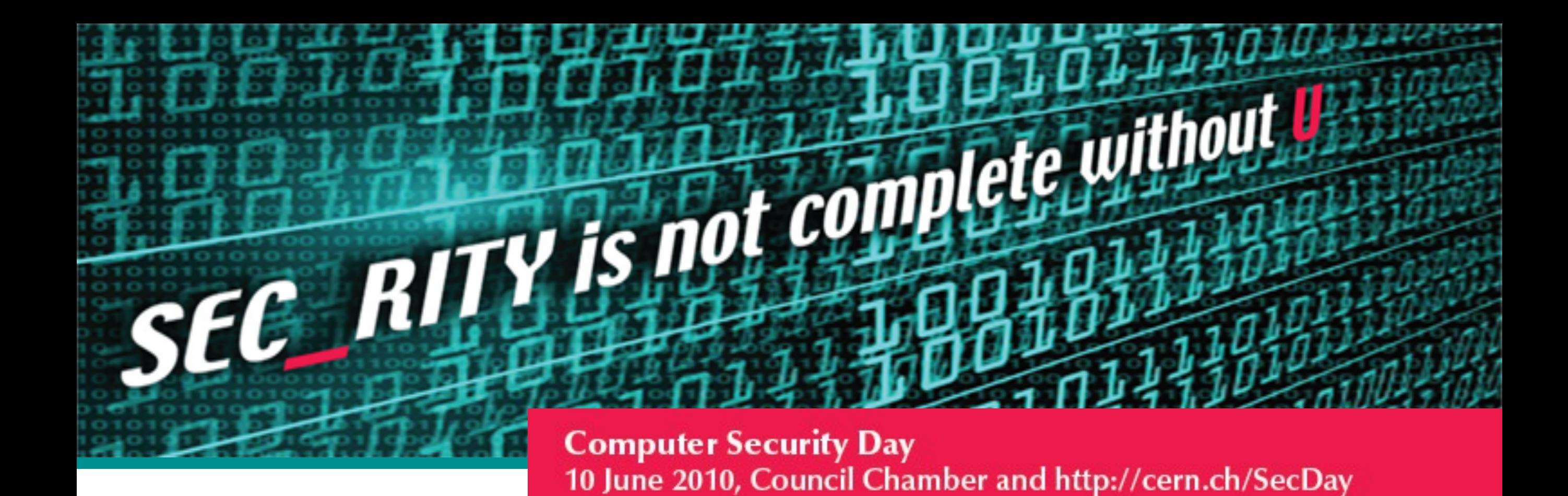

# **Popular for-profit malware**

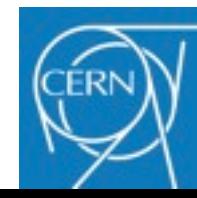

## **Malware business**

**[Computer.Security@cern.ch](mailto:Computer.Security@cern.ch) — "Computer Security Day" — slide 18**

## ►**Malware infrastructure has become more sophisticated:**

- ►Malicious software developers: provide exploits and tools
- ► Bot herders: maintain and rent the bot infrastructure
- ►Money mules: turn "dirty" money into real currencies
- ►Malware hosting, etc.
- ►Coordination via Internet forums, IRC, IM, etc.

## ►**A closer look on the actual tools**

- ► Easy to use
- ►Enable automated attacks
- ►Very sophisticated

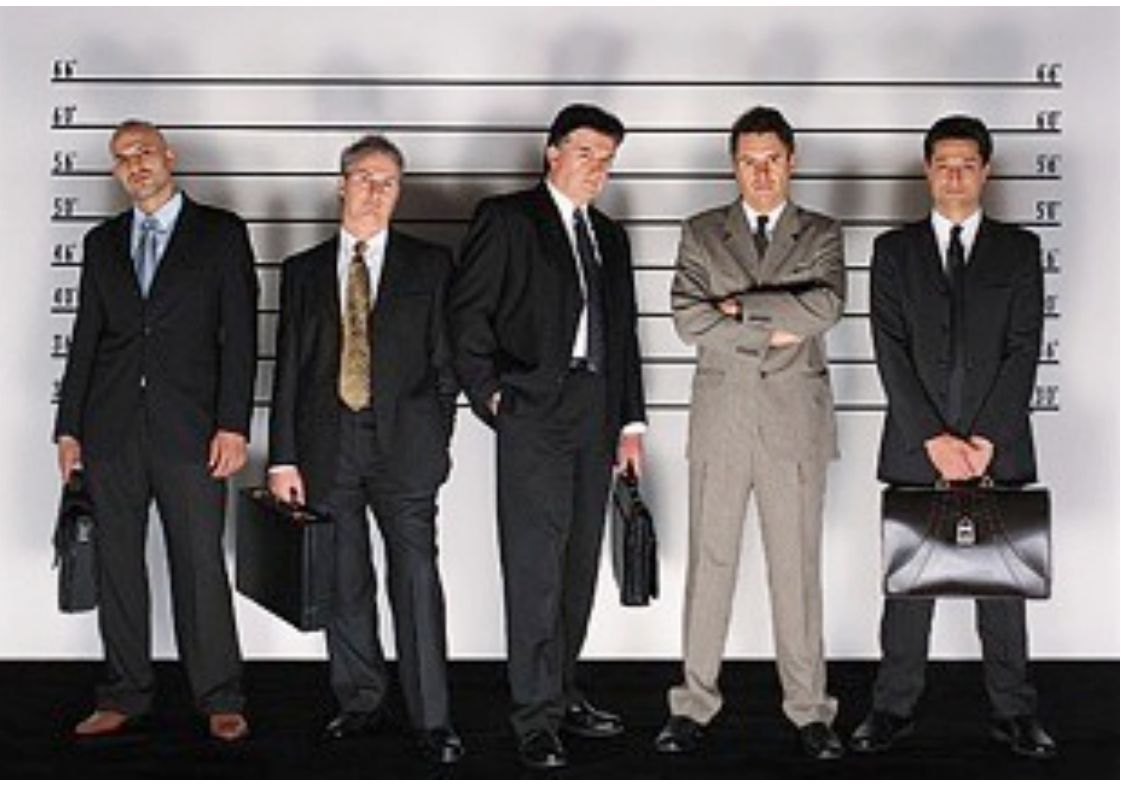

**[Computer.Security@cern.ch](mailto:Computer.Security@cern.ch) — "Computer Security Day" — slide 19**

### ►**Modern malware can be convenient and easy to use**

-47

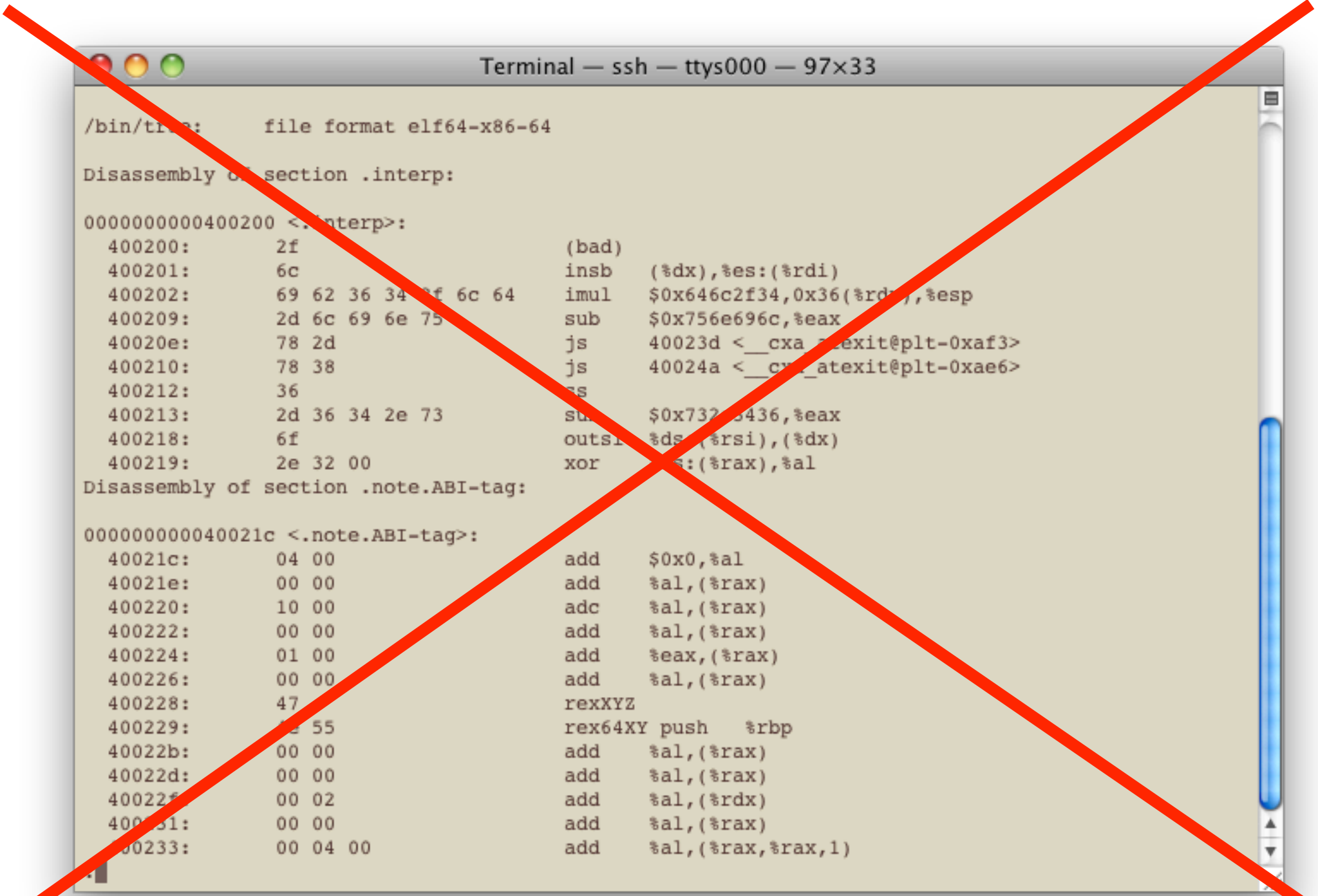

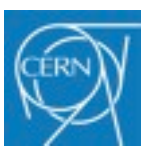

**[Computer.Security@cern.ch](mailto:Computer.Security@cern.ch) — "Computer Security Day" — slide 20**

### ►**Modern malware can be convenient and easy to use**

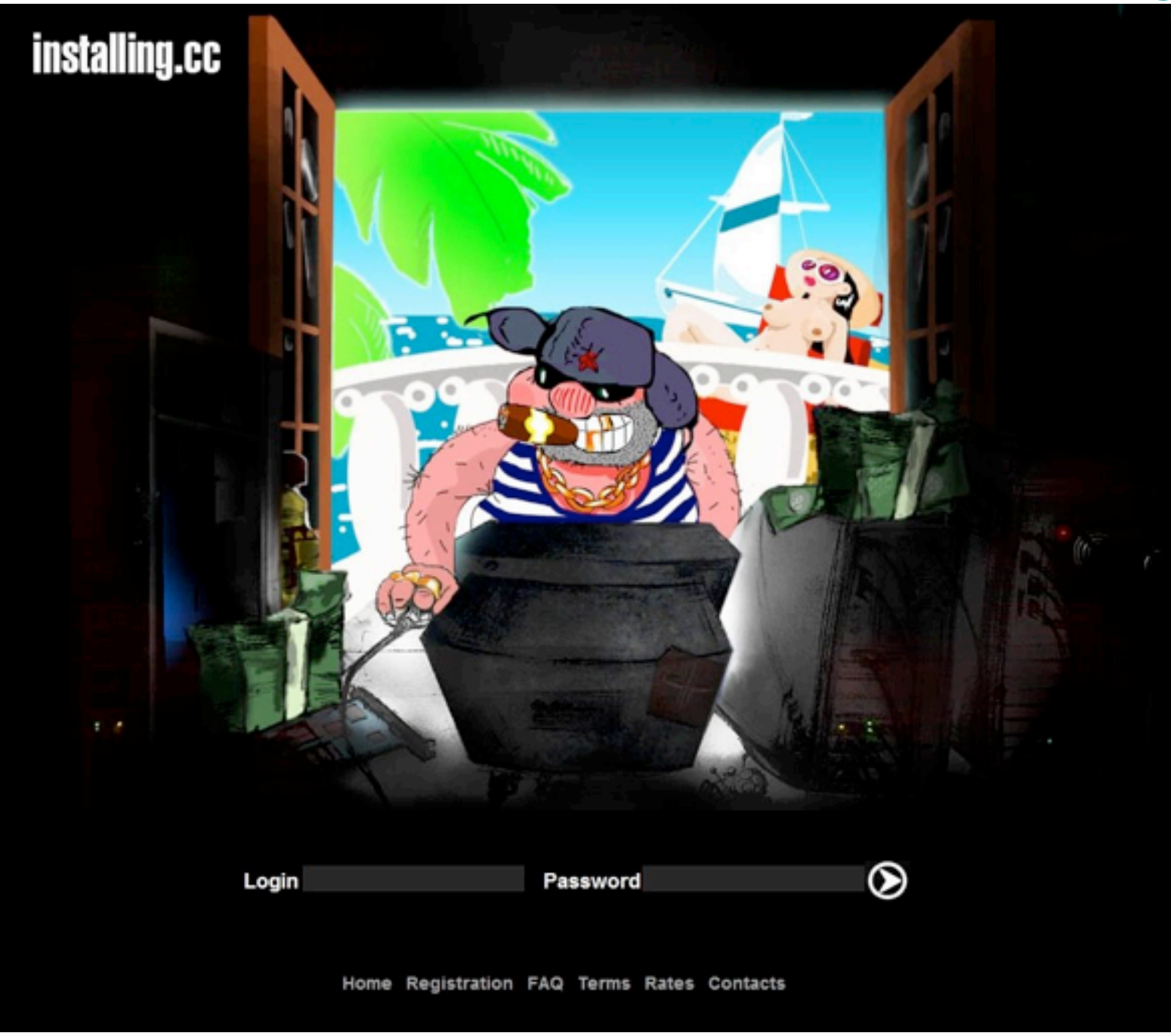

**Zeus botnet rental and loading**

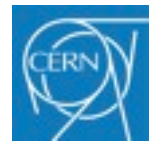

**[Computer.Security@cern.ch](mailto:Computer.Security@cern.ch) — "Computer Security Day" — slide 21**

### ►**Modern malware can be convenient and easy to use**

-47

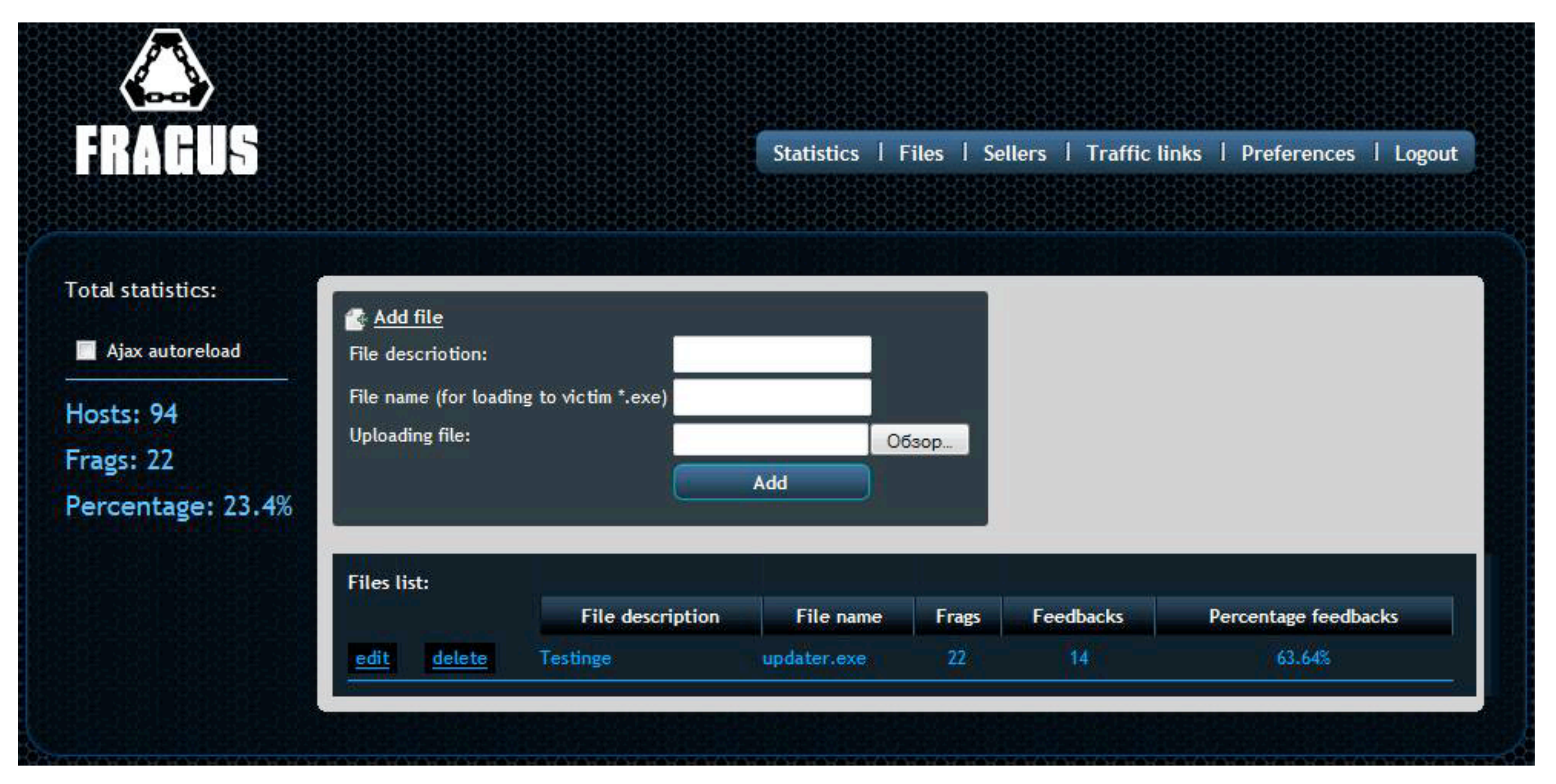

#### **Fragus botnet rental and loading**

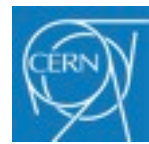

**[Computer.Security@cern.ch](mailto:Computer.Security@cern.ch) — "Computer Security Day" — slide 22**

### ►**Modern malware can be convenient and easy to use**

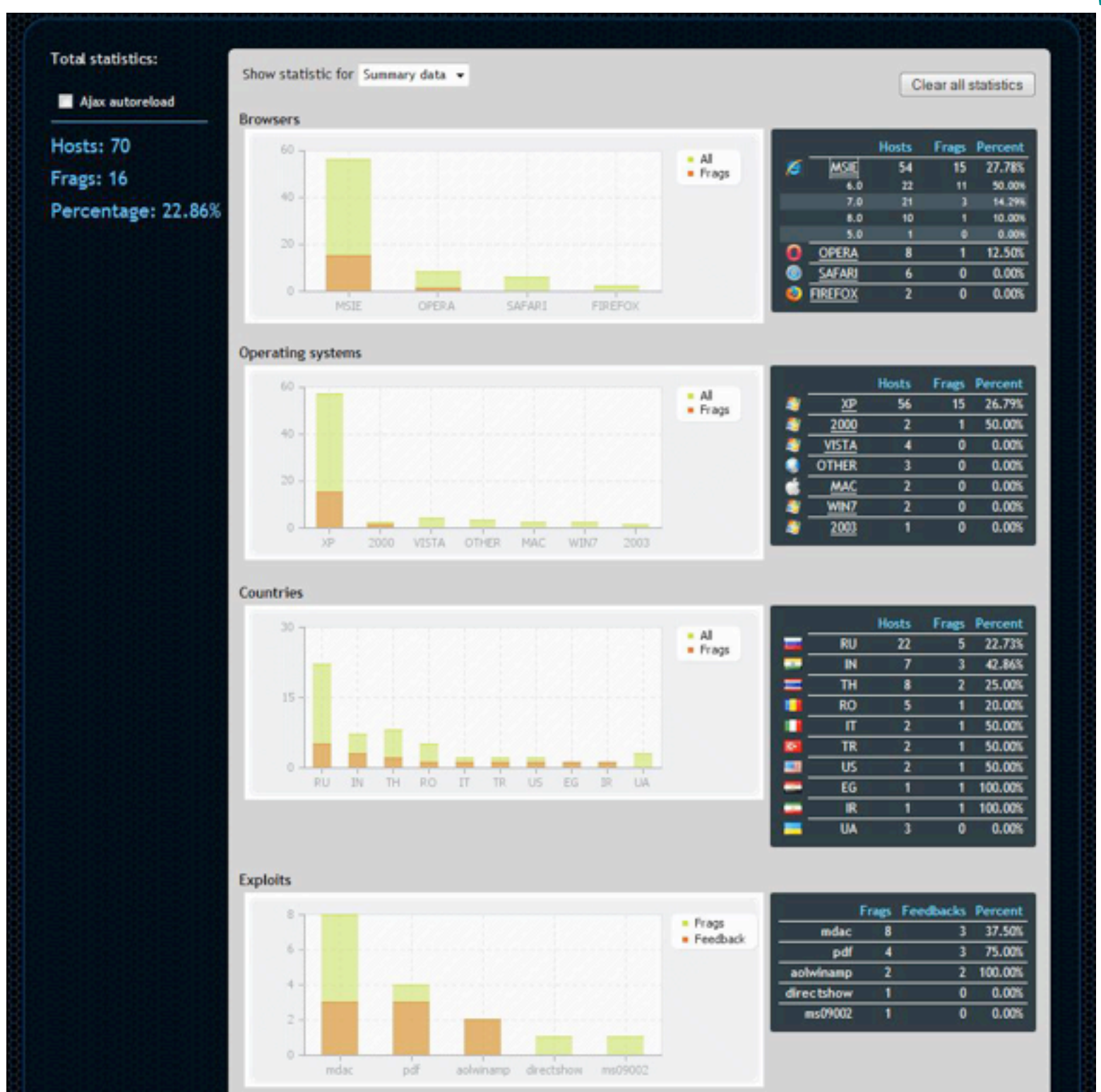

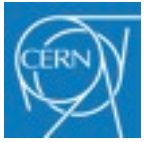

**[Computer.Security@cern.ch](mailto:Computer.Security@cern.ch) — "Computer Security Day" — slide 23**

### ►**Modern malware can be convenient and easy to use**

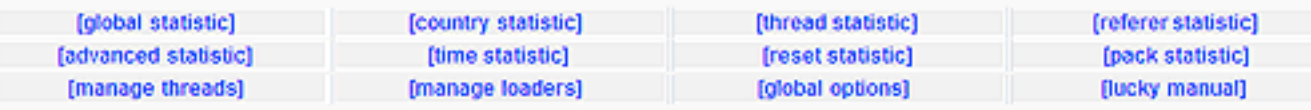

-4

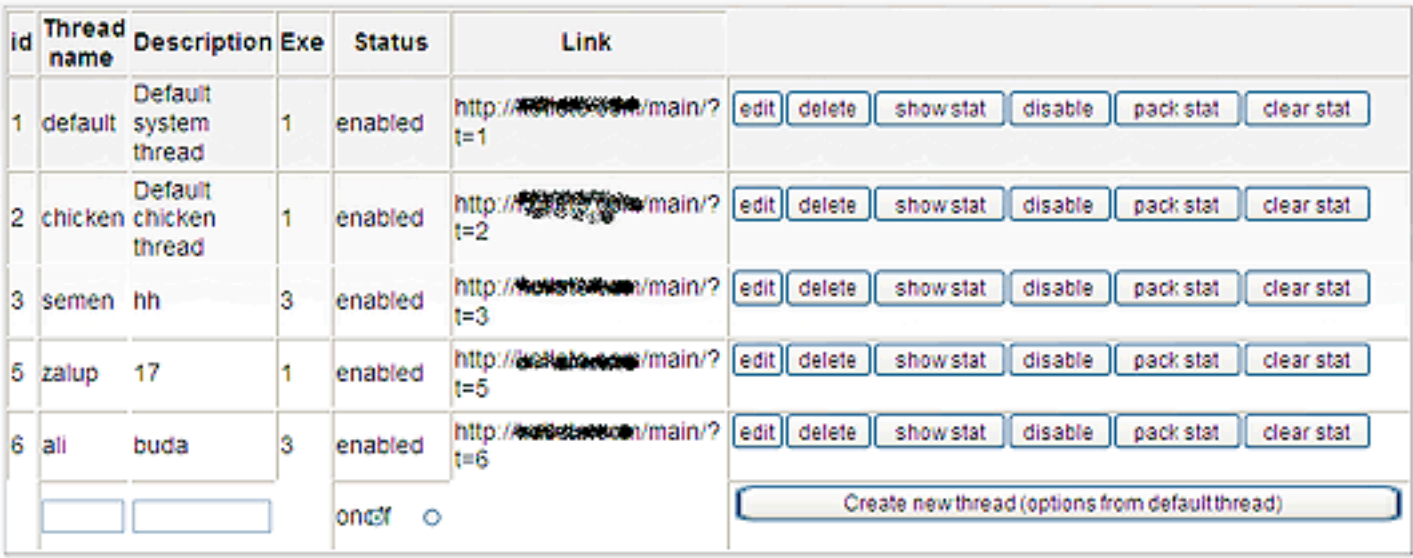

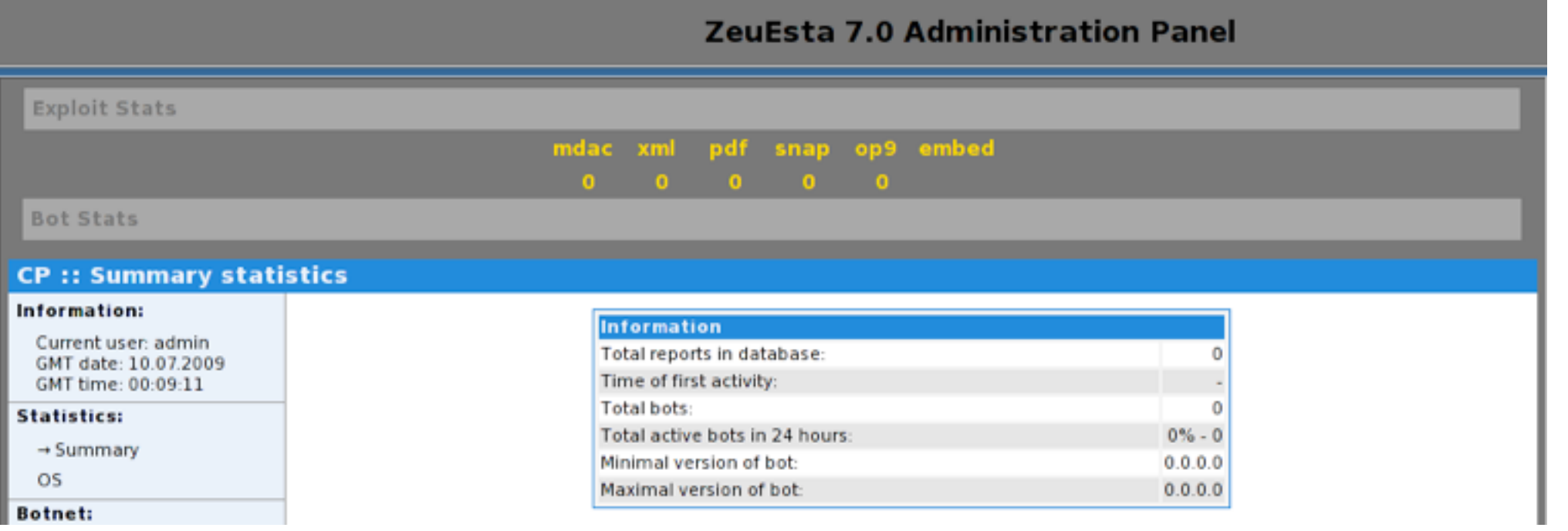

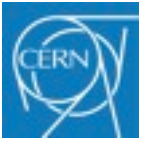

#### **LuckySploit and ZeuEsta Exploit Kit**

**[Computer.Security@cern.ch](mailto:Computer.Security@cern.ch) — "Computer Security Day" — slide 24**

### ►**Modern malware can be convenient and easy to use**

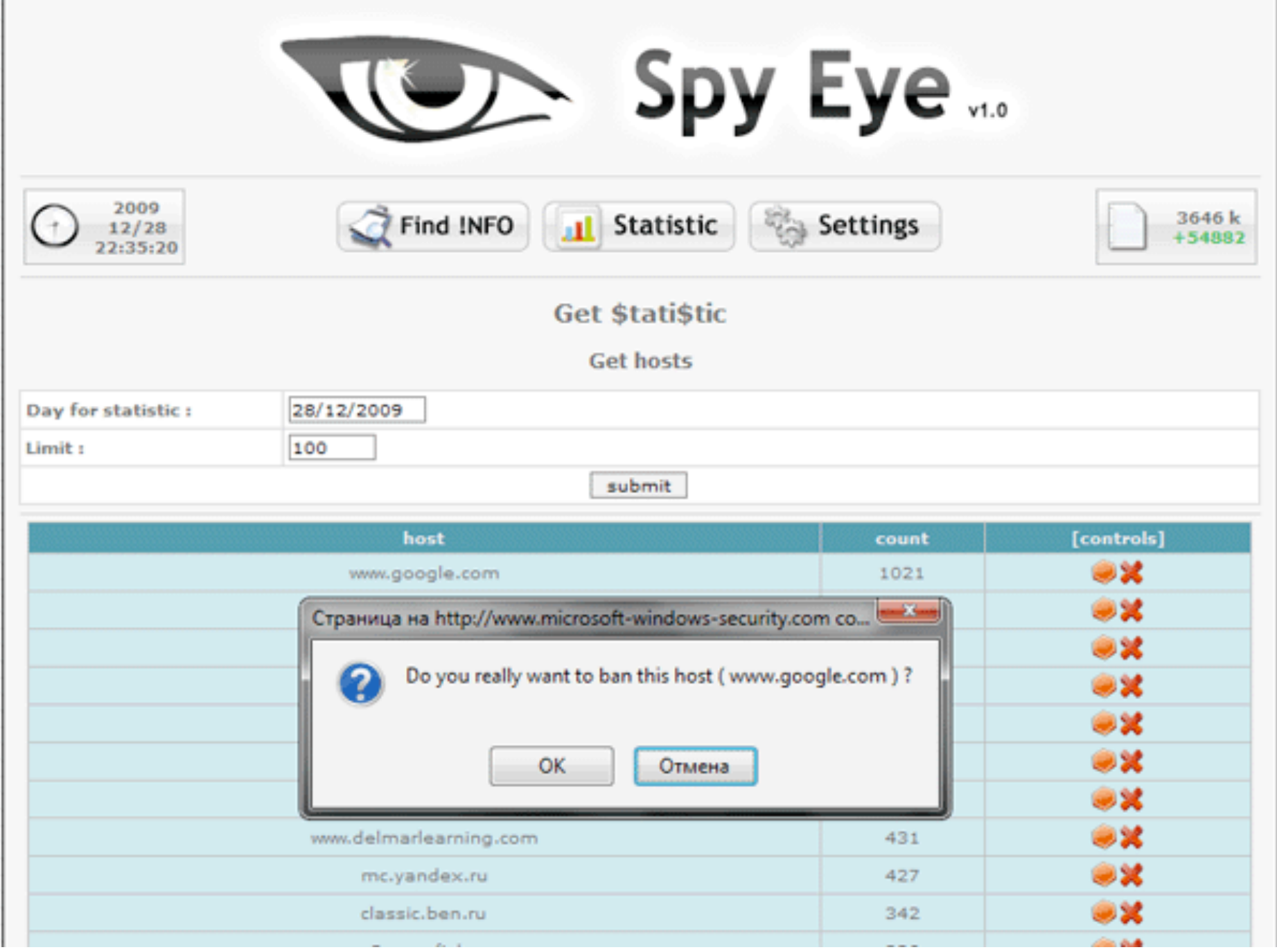

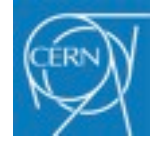

#### **Spy Eye botnet control**

**[Computer.Security@cern.ch](mailto:Computer.Security@cern.ch) — "Computer Security Day" — slide 25**

### ►**Modern malware can be convenient and easy to use**

-43

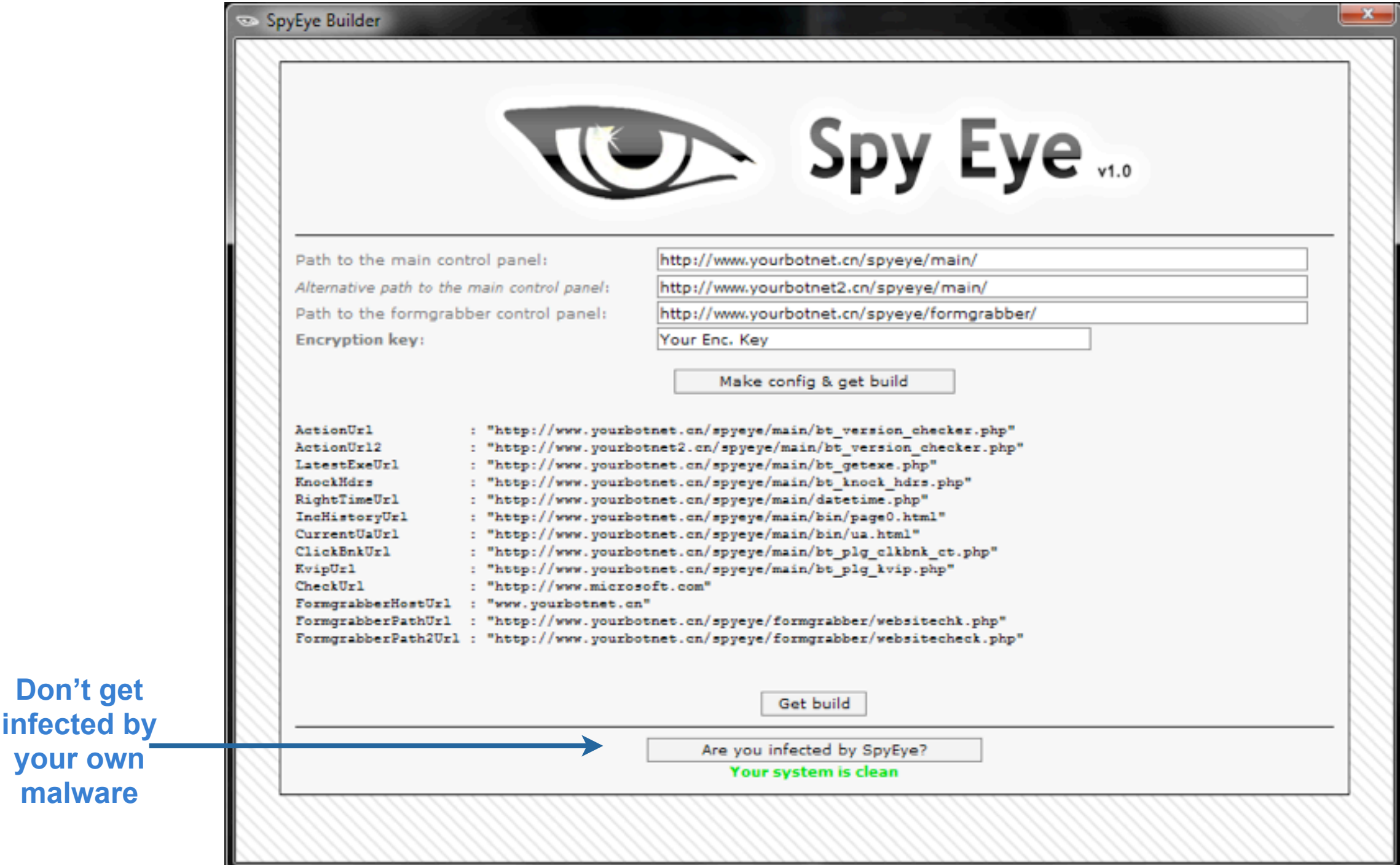

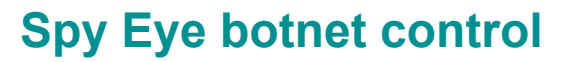

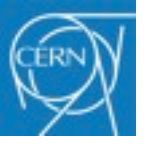

**[Computer.Security@cern.ch](mailto:Computer.Security@cern.ch) — "Computer Security Day" — slide 26**

### ►**Modern malware can be convenient and easy to use**

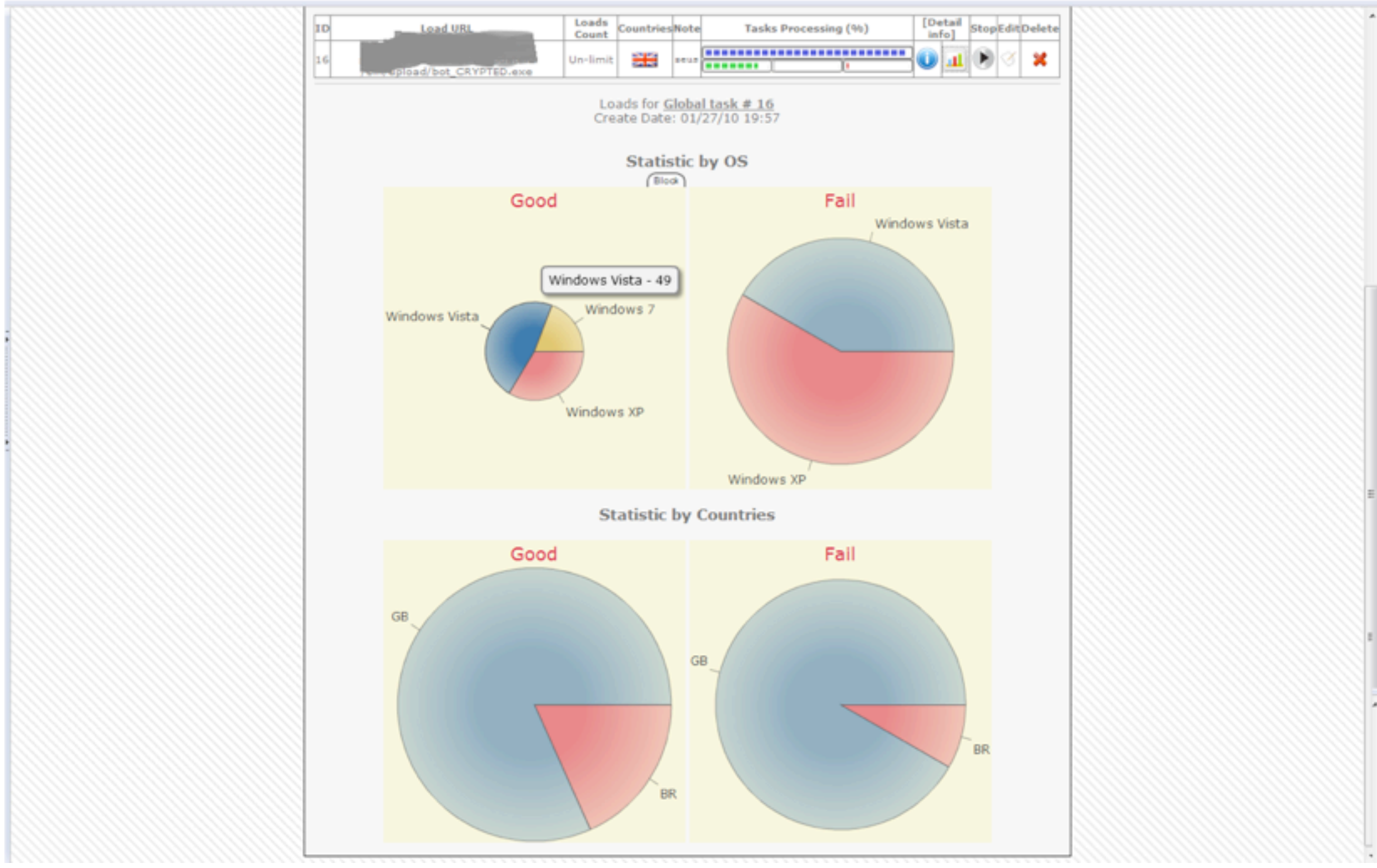

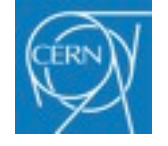

#### **Spy Eye botnet control**

**[Computer.Security@cern.ch](mailto:Computer.Security@cern.ch) — "Computer Security Day" — slide 27**

### ►**Modern malware can be convenient and easy to use**

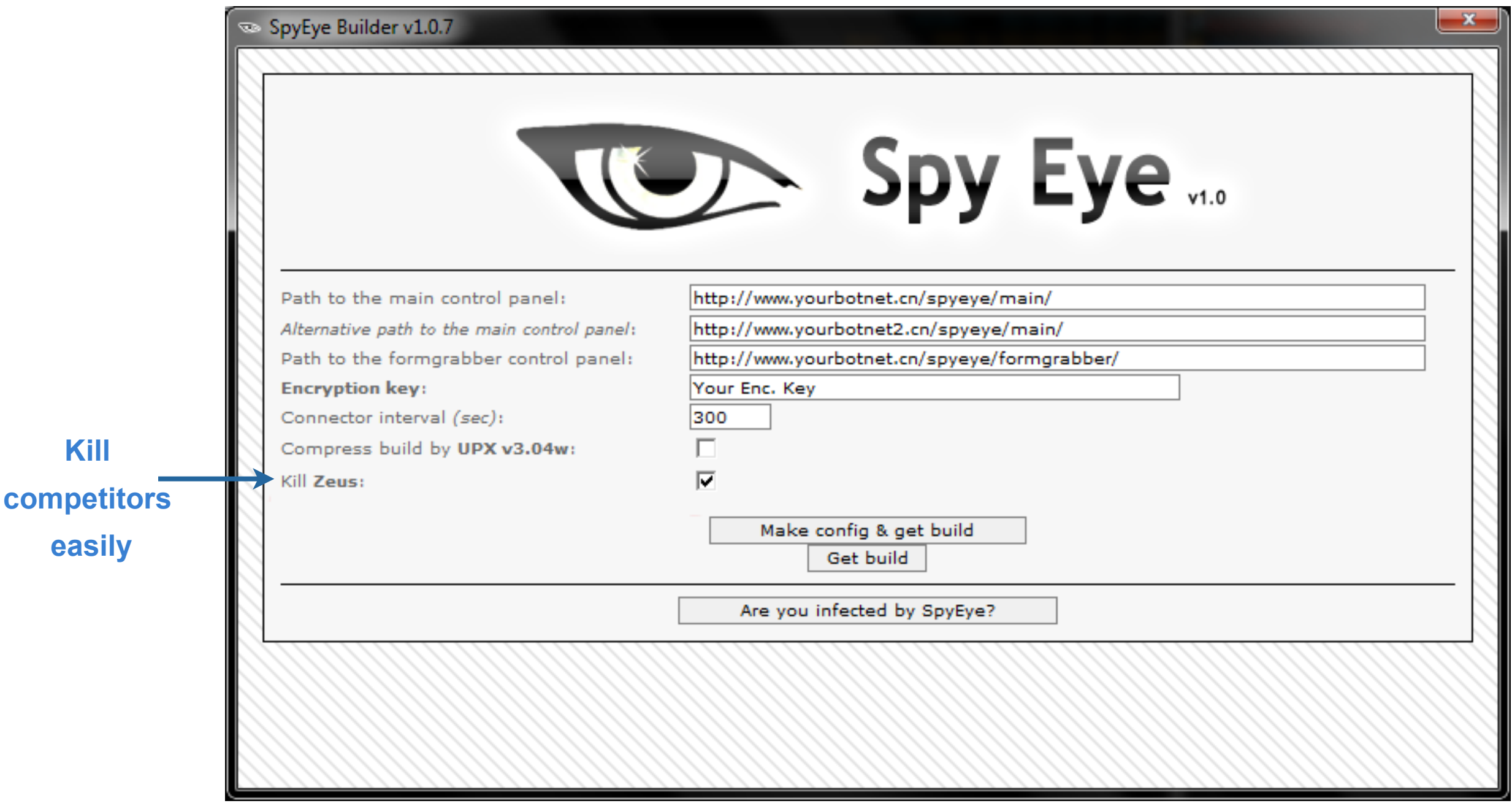

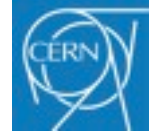

#### **Spy Eye botnet control**

**[Computer.Security@cern.ch](mailto:Computer.Security@cern.ch) — "Computer Security Day" — slide 28**

### ►**Modern malware can be convenient and easy to use**

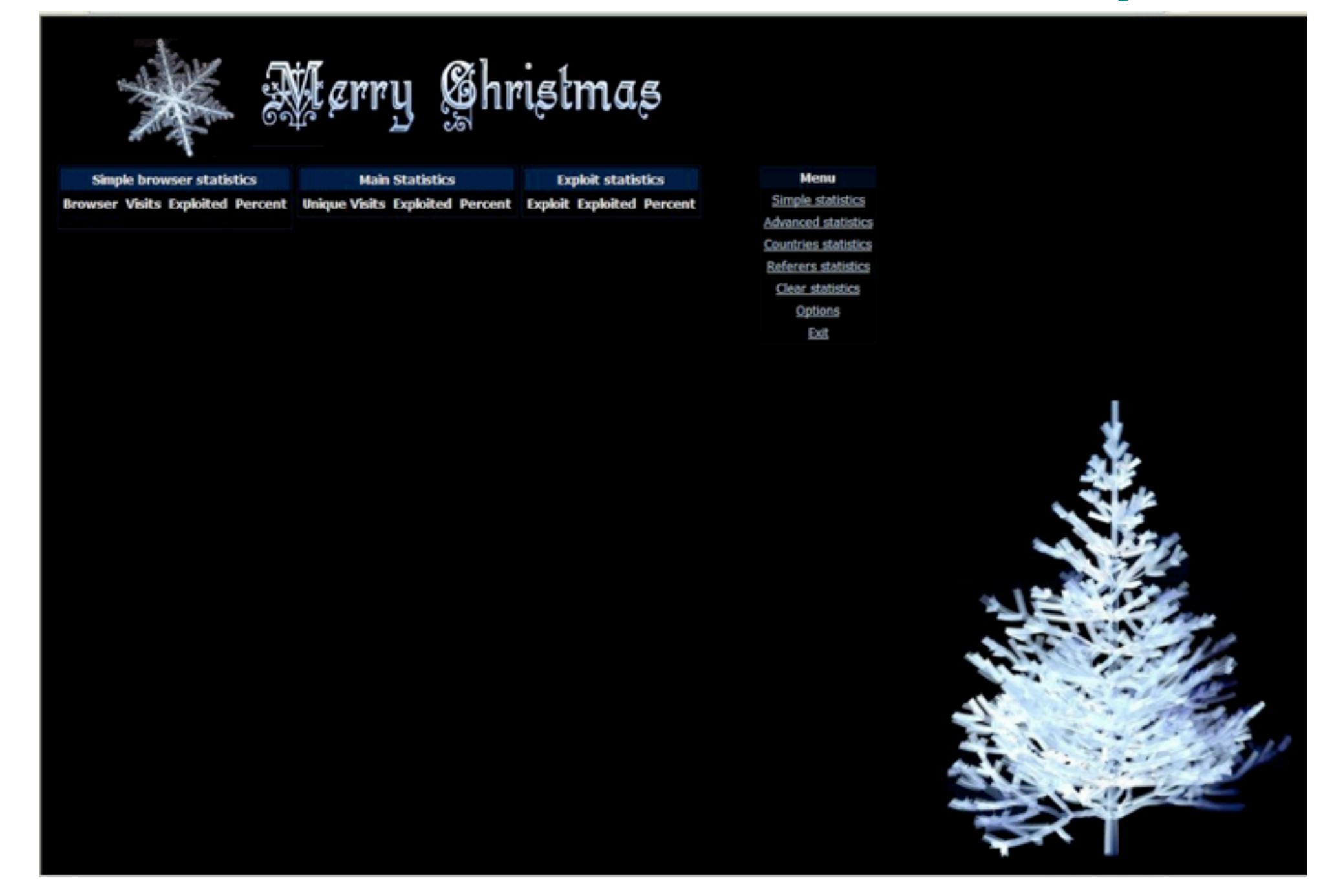

**A botnet control screen featuring a Christmas theme**

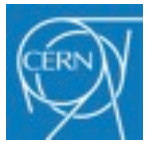

**[Computer.Security@cern.ch](mailto:Computer.Security@cern.ch) — "Computer Security Day" — slide 29**

## ►**Modern malware can be convenient and easy to use**

### ►Neon Exploit System v2.0.5 (\$ 400)

 "Among the modules of exploits that are preinstalled and preconfigured include: IE7 MC, PDF collab, PDF util.printf, PDF foxit reader, MDAC, Snapshot and Flash 9."

### ►Eleonore Exploits Pack v1.2 (\$ 700 - \$ 1500)

- "MDAC, MS009-02, Telnet Opera, Font tags FireFox, PDF collab.getIcon, PDF Util.Printf, PDF collab.collectEmailInfo, DirectX DirectShow and Spreadsheet."
- ►Limbo Trojan Kit (\$ 300)
- ►ElFiesta v3 (\$ 800)
- ►Unique Sploits Pack v2.1 (\$ 750)
- ►YES Exploit System v2.0.1 (\$800) etc.

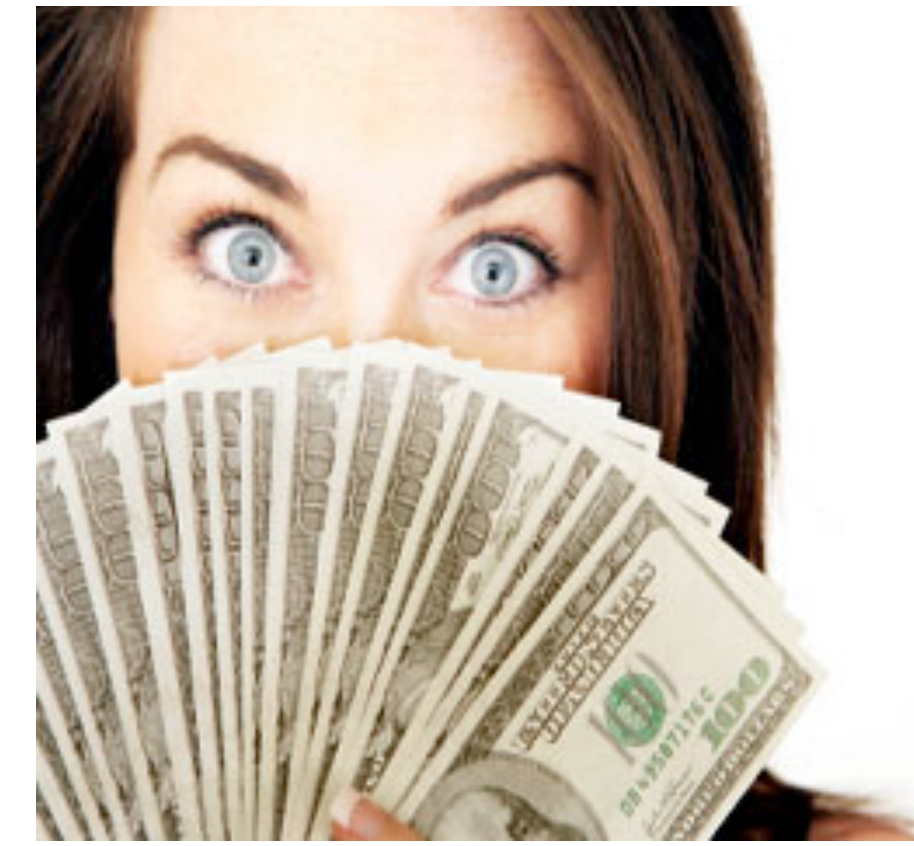

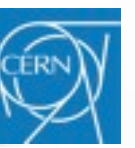

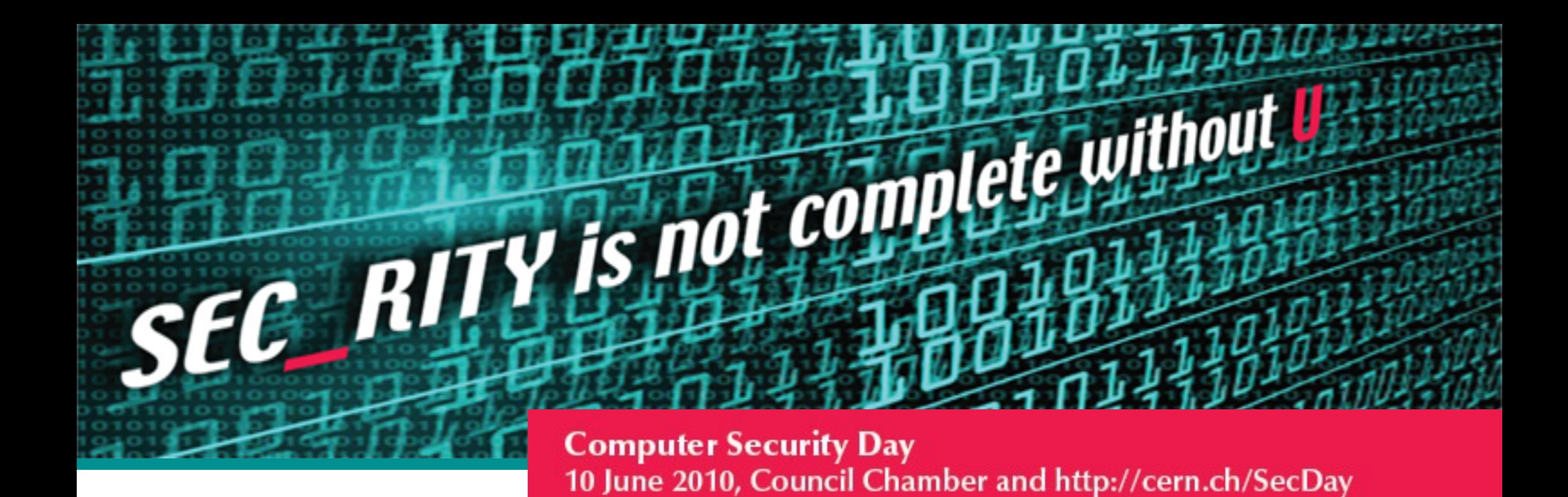

# **Linux rootkits**

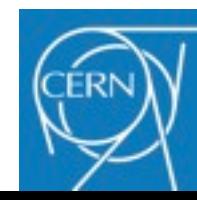

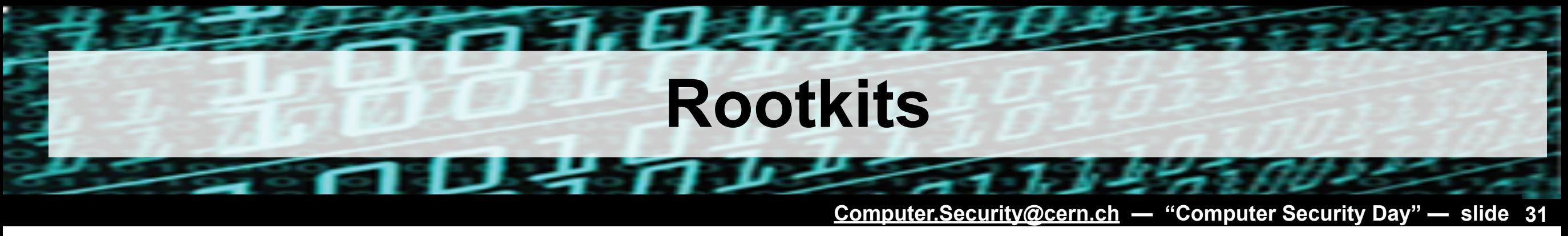

## ►**A lookout at the state of Linux rootkits**

► Rootkit: "Designed to hide or obscure the fact that a system has been compromised." (Wikipedia)

▶Set of software to maintain malicious access to a compromised host

## ►**Rootkit: first generation**

►Change binaries (ps, ls, netstat, lsof, ssh) or libraries (ld.so.preload, etc.)

- ►*Pros*: kernel independent
- ►*Cons*: need to be compiled for the target platform, easy to detect
- ►*How to detect*: check system binaries against trusted instances
	- **Tripwire, rpm -V, etc.**

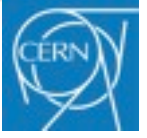

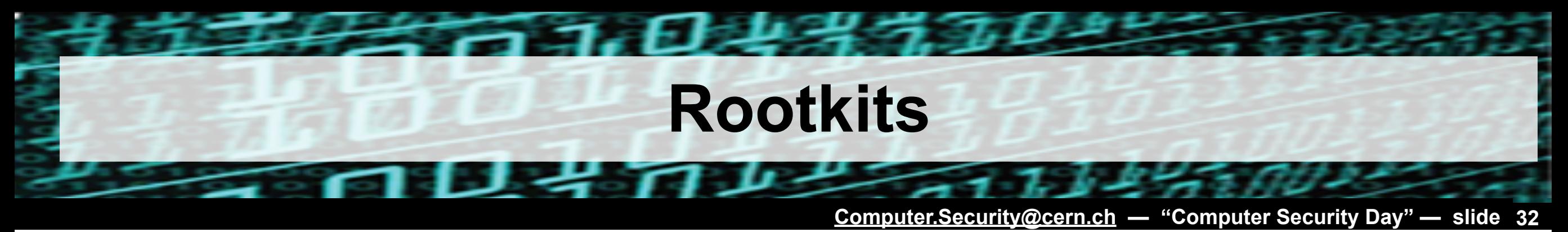

- ►**Rootkit: second generation**
	- ►Kernel level rootkits
		- Modify kernel structures (syscall table, IDT, etc.)
	- ▶Malicious codes is loaded directly in the kernel
		- **Loadable Kernel Modules**
		- Direct /dev/mem access (patch kernel on-the-fly)

►*Pros*: difficult to detect, usually includes backdoor features ►*Cons*: LKM can be disabled, /dev/{k,}mem access now restricted ►*How to detect*: search for known patterns, or known bugs. rkhunter, chkrootkit, Samhain, etc.

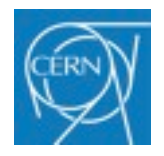

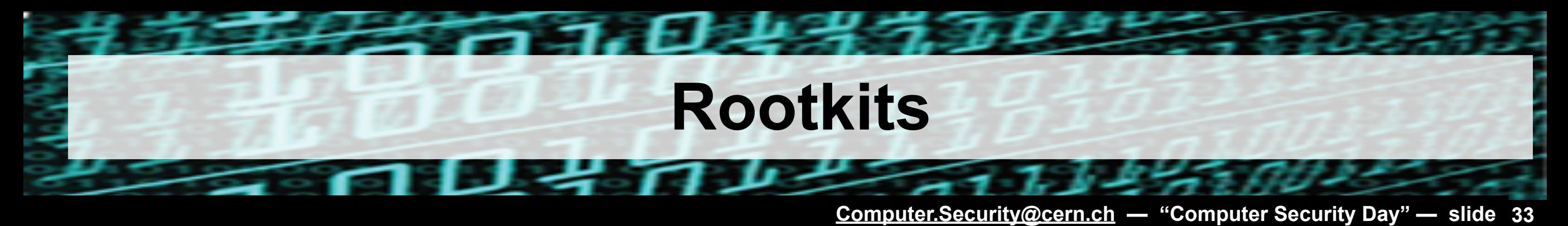

## ►**Rootkit: new trends**

- ►Filesystem, network stack level rootkits
	- Often used as additional features
- ►Hypervisor rootkit
- ►Debug register based rootkit
	- Seen in the wild early 2010...

## ►**Conclusion: Root account compromised == "game over"**

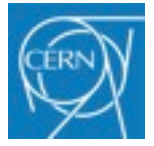

**Computer Security Day** 10 June 2010, Council Chamber and http://cern.ch/SecDay

# **What to do when it is too late?**

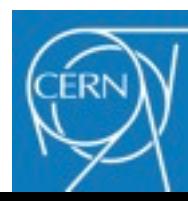

# **Dealing with a security incident**

**[Computer.Security@cern.ch](mailto:Computer.Security@cern.ch) — "Computer Security Day" — slide 35**

## ►**Procedure to deal with a compromised system**

- ► Contact the CERN security team at Computer. Security@cern.ch
- ► Don't panic:
- Disconnect, but leave "on" (if applicable):
- ► Contact the Security Team at Computer. Security@cern.ch
- ► Don't touch anymore: wait for instructions

## ►**The response will be commensurate to the risk, e.g.:**

- ►Compromised Windows laptop
	- Data will be backed up
	- Upon system reinstallation, auto-update + antivirus installed
- ►Multi-users Linux system
	- The cause of the problem must be understood to prevent reoccurrence
	- Dedicated incident response procedure followed
	- System reinstalled from scratch

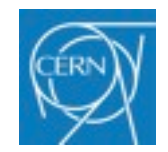

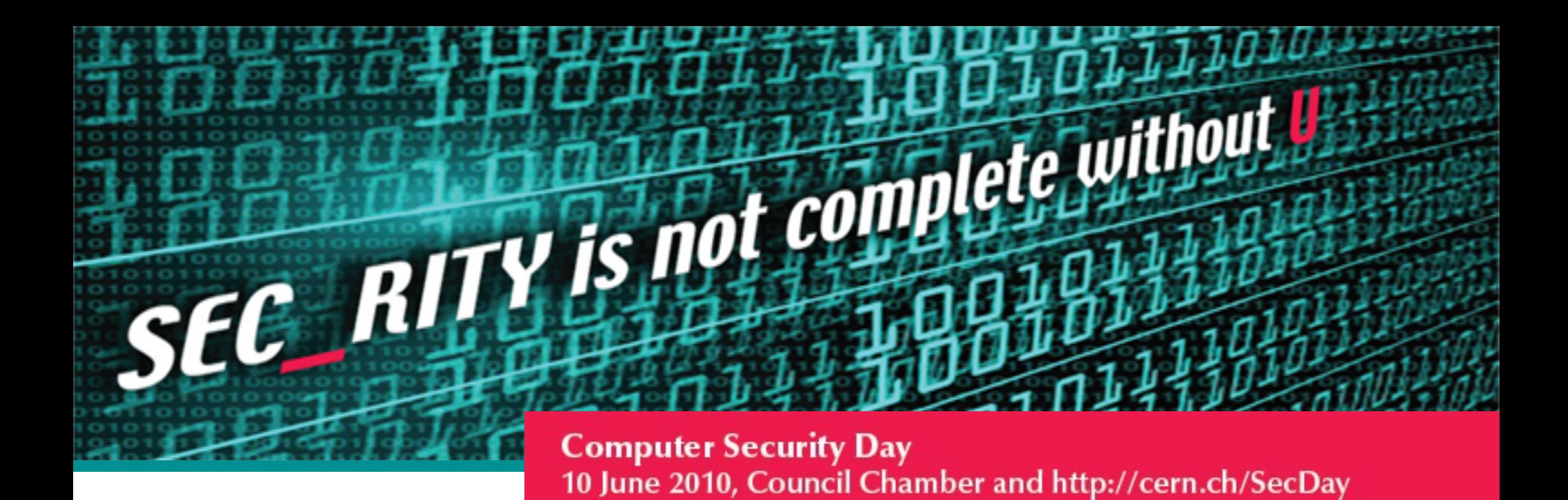

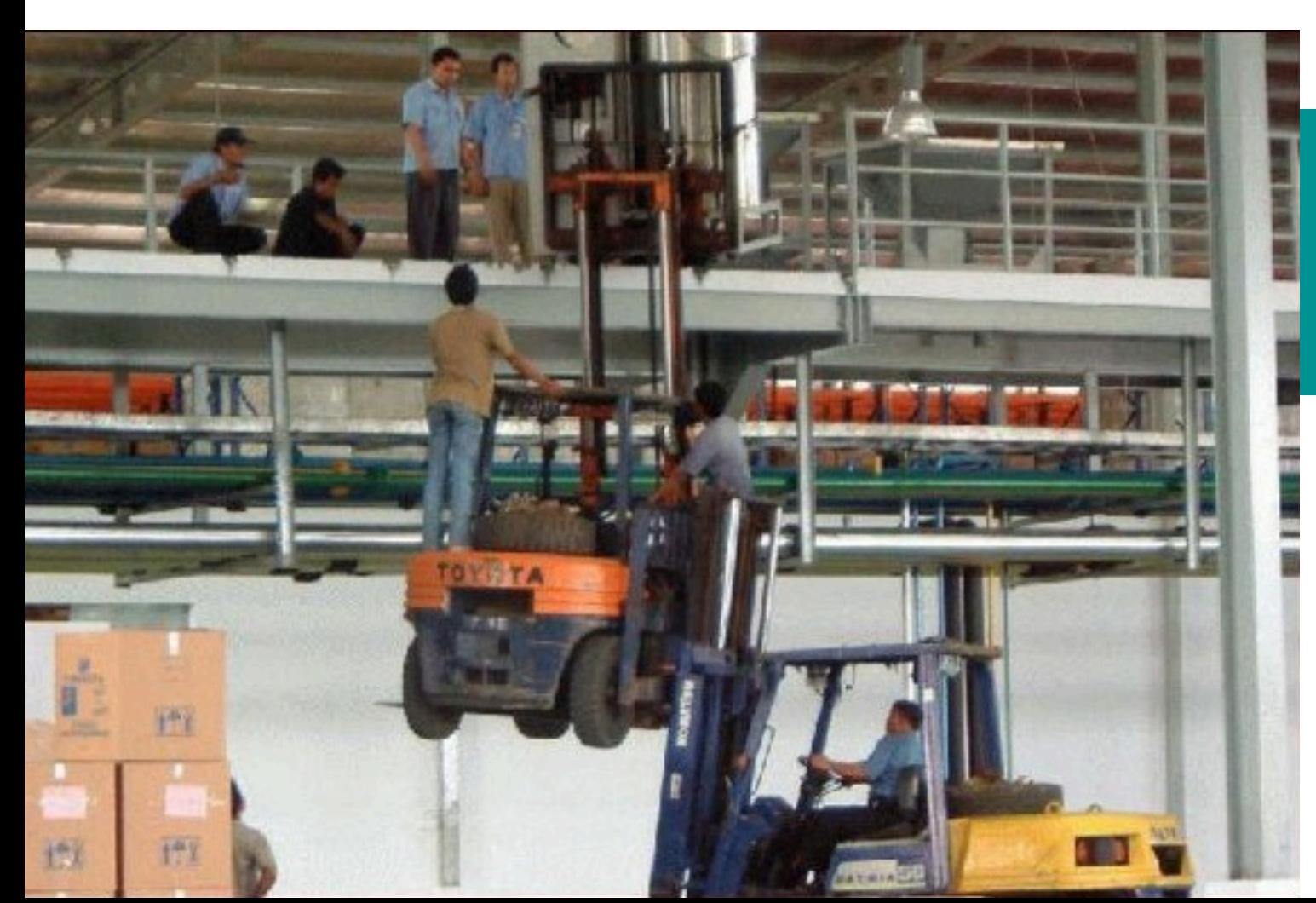

# **Thank you**

**"Just because you can, does not mean you should."**

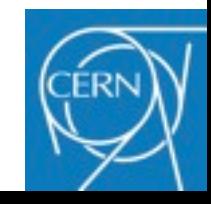

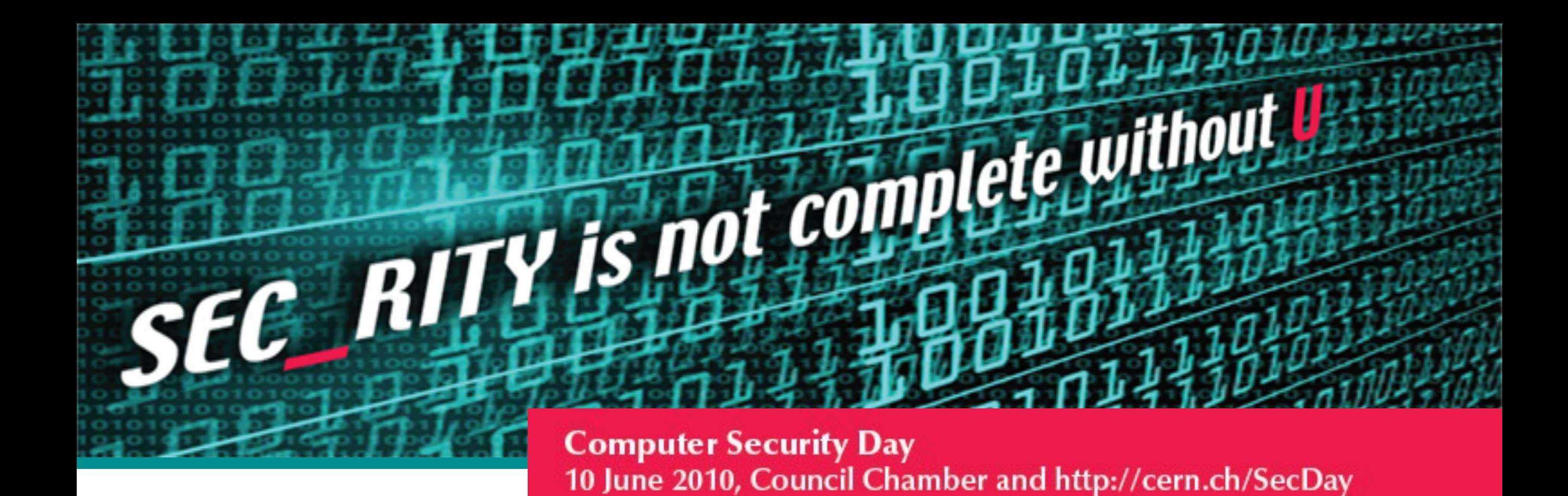

# **Questions and discussion**

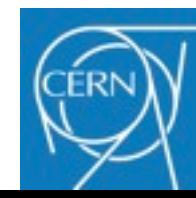